Syrian Arab Republic Ministry of Finance General Commission for Taxes and Fees No: Date:

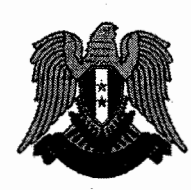

الجمهوربة العربية السوربة وزارة المالية الهيئة العامة للضر ائب والرسوم الرقم: 4730/ص. ه. التاريخ: 5/23/ 2023.

The book of the legal and financial conditions for an internal and external request for bids for the integrated tax Administration system project of the General commission for taxes and fees.

1. Project description:

The integrated tax management system aims to improve the performance and effectiveness of the tax administration, automate its work, simplify its procedures, achieve accuracy, comprehensiveness, and fairness 'in terms of assignment and collection, and provide the necessary services to the taxpayers with all the means and tools provided by modem technologies to include all specific taxes currently in force and the transition to the unified tax on income, sales tax and value added tax and treat them on the basis of functional rather than qualitative and migrating the data available at the tax administration to the new software system, securing secure and stable linking with the systems operating at the tax administration, and allowing connection with the information systems of the other parties according to specific rules.

## 1.1. The parties benefiting from the project

- 1. All public entities funded by the state treasury, which is reflected on increased revenues for the implementation of their plans and projects.
- 2. Citizens of the Syrian Arab Republic according to the income redistribution policy.
- 3. All entities engaged in commercial or financial activity.
- 4. Investors who wish to invest in the Syrian Arab Republic.

#### 2. Scope of work of the project:

#### 2.1. basic operations:

They are the typical tax operations that are related to tax administration and revenue collection. It depends on the fact that the taxpayers will always adhere to and declare the taxable claims accurately and honestly. These operations consist of taxpayer registration, data processing, payment processing, and accounting.

دفتر الشروط الفنية الخاصة بطلب عروض داخلى خارجي لمشروع نظام الإدارة الضرببية المتكامل للهيئة العامة للضر ائب والرسوم.

1. وصف المشروع:

<sub>ع</sub>هدف نظام الإدارة الضرببية المتكاملة لتحسين أداء وفعالية الإدارة الضرببية وأتمتة أعمالها وتبسيط إجراءاتها وتحقيق الدقة والشمولية والعدالة تكليفاً وتحصيلاً وتقديم الخدمات اللازمة للسادة المكلفين بكافة الوسائل والأدوات التي تتيحها التقنيات الحديثة ليشمل كافة الضرائب النوعية المعمول بها حالياً والانتقال إلى الضرببة الموحدة على الدخل وضرببة المبيعات والضرببة على القيمة المضافة ومعالجتها على أساس وظيفي وليس على أساس نوعي، وتهجير البيانات المتوفرة ل*د*ي الإدارة الضرببية إلى النظام البرمجي الجديد، وتأمين الربط الأمن والمستقر مع المنظومات العاملة لدى الإدارة الضرببية واتاحة الربط مع منظمات معلومات لجهات أخرى وفق قواعد محددة.

#### 1.1. الأطراف المستفيدة من المشروع:

- 1. كافة الجهات العامة الممولة من الخزبنة العامة للدولة بما ينعكس على زبادة الإيرادات لتنفيذ الخطط والمشاريع الخاصة بها.
- 2. المواطنون بالجمهورية العربية السورية وفق سياسة إعادة توزبع الدخل.
	- 3. كافة الجهات العاملة بالنشاط التجاري أو المالي.
- 4. المستثمرون الذين يرغبون بالاستثمار ضمن الجمهوربة العربية السوربة.
	- 2. نطاق عمل المشروع:
	- 2.1. العمليات الأساسية:

هي العمليات الضربِبية النموذجية التي ترتبط بإدارة الضرائب وتحصيل الإيرادات. وتعتمد على أن المكلفين سوف يلتزمون دائماً وبصرحون عن المطارح الخاضعة للضربية بدقة وصدق وتتكون هذه العمليات من تسجيل المكلفين، معالجة البيانات، معالجة التسديد، والمحاسبة.

#### 2.2. العمليات الثانوية:

#### 2.2. secondary operations:

Additional operations required to support basic operations cannot be avoided because taxpayers, by their nature, do not comply and often do not declare their revenues accurately (or do not accept the decisions of the tax administration) and consist of follow-up and debt management, audits, objections, repayments, and installments.

## 3. Entities with operations:

The system provides its services to all citizens of the Syrian Arab Republic, public and private entities operating within the Syrian Arab Republic, and foreign and international natural and legal personalities.

## 3.1. General requirements:

- 1. Providing a comprehensive vision of tax procedures (registration, verification, audit, objection, .... ) including handling unified income tax procedures, sales tax and value added tax.
- 2. Processing of specific taxes and fees in accordance with the laws and regulations in force, including: (real profits tax, lump-sum income tax, consumption expenditure fee, salaries and wages tax, stamp fee , current capital revenue tax, real estate revenue tax, non-resident tax, real estate sales tax Law No. /15/ of 2021, fmancial and consular fees, ....... ), according to the rules and mechanisms of each tax, including the issuance of automatic verification of all types of taxes mentioned in accordance with the legislation in force and within an integrated tax management system in a manner that guarantees the transition to the tax Unified income, sales tax and value added tax when applied automatically.
- 3. The software system should include the possibility of the system administration to add new interfaces to the system or to modify the old interfaces, as well as the possibility of adding or updating any applicable rules or work procedures in the software system when new instructions, laws, decrees or procedures are issued or amended in the future so that these new rules are applied automatically after entering it.
- 4. The software system can accommodate the introduction of any new type of taxes in the future through the use of existing interfaces or the addition of new interfaces, as well as through the possibility of adding or modifying the rules of procedures and so that the new specific taxes are ..::j :0~/ linked automatically with the softwa r: stem in rllllll *to* o..l.;!~l ~\_,..;1 ..,.J~I *w.* WT ~.)1 I!:;:!'/~\_)( \)-!,~~~ ~ 44LJ.o 2w.....ll

 $\ll 1$ 

عمليات إضافية مطلوبة لدعم العمليات الأساسية لا يمكن تجنيها لأن المكلفين بطبيعتهم لا يلتزمون وغالباً لا يصرحون عن إيراداتهم بدقة (أو لا يقبلون بقرارات الإدارة الضرببية) وتتكون من المتابعة وإدارة الديون، التدقيق، الاعتراضات، إعادة التسديد، التقسيط.

3. الجهات صاحبة العمليات:

تقدم المنظومة خدماتها لكافة مواطني الجمهوربة العربية السوربة والجهات العامة والخاصة العاملة ضمن الجمهوربة العربية السوربة والشخصيات الطبيعية والاعتباربة الأجنبية والدولية.

3.1. متطلبات عامة:

- 1- توفير رؤبا شاملة للإجراءات الضرببية (التسجيل، التحقق، التدقيق، الاعتراض، .....) بما في ذلك معالجة إجراءات الضربية الموحدة على الدخل والضربية على المبيعات والضرببة على القيمة المضافة.
- 2- معالجة الضرائب النوعية والرسوم وفق القوانين والأنظمة النافذة نذكر منها: (ضرببة الأرباح الحقيقية، ضرببة الدخل المقطوع، رسم الإنفاق الاستهلاكي، ضرببة الرواتب والأجور، رسم الطابع، ضرببة ربع رؤوس الأموال المتداولة، ضرببة ربع العقارات، ضرببة غير المقيمين، ضرببة البيوع العقاربة القانون رقم /15/ لعام 2021، الرسوم المالية والقنصلية، ....... )، وفقاً لقواعد وآليات عمل كل ضرببة بما في ذلك إصدار التحقق آلياً لجميع أنواع الضرائب المذكورة وفقاً للتشريعات الساربة وضمن نظام إدارة ضرببية متكامل وبما يضمن الانتقال إلى الضرببة الموحدة على الدخل والضرببة على المبيعات والضربية على القيمة المضافة حين العمل بها بشكل آلي.
- 3- أن يتضمن النظام البرمجي إمكانية قيام إدارة المنظومة بإضافة واجهات جديدة للنظام أو تعديل الواجهات القديمة وكذلك إمكانية إضافة أو تحديث أية قواعد أو إجراءات عمل معمول بها في النظام البرمعي عند صدور تشربعات أو تعليمات أو إجراءات جديدة أو تعديلها مستقبلاً بحيث يتم الأخذ بهذه القواعد الجديدة آلياً بعد إدخاليا.
- 4- أن يستطيع النظام البرمجي استيعاب إدخال أي نوع جديد من الضرائب مستقبلاً من خلال استخدام الواجهات الموجودة أو إضافة واجهات جديدة وكذلك من خلال إمكانية إضافة أو تعديل قواعد الإجراءات وبحيث يتم

order to achieve harmony with all the taxes, processes and procedures used essentially.

- 5. An integrated risk management and decision support system that includes a statement of the immediate actual situation in terms of risk or not for any taxpayer and all of his activities, and collections in the tax administration, provided that the identification and the entry of criteria for the risk management system are within the interfaces of the software system that can be added, updated and modified.
- 6. A rule of all financial and accounting transactions and entries that adopts double entry.
- 7. The software system can treat taxpayers according to its standards, interfaces, procedures, rules and risk management system according to interrelated and integrated levels that include different levels of taxpayers.
- 8. A unified collection system so that through this software system and through the tax number, the taxpayer can access his account and identify all his activities and collect all his investigations and taxes, fees, services fees and personal receivables incurred by him for the various taxes and perform special operations such as: advances, clearance and refunds.
- 9. The source code of the software system is owned by the tax administration (General commion for taxes and fees) and is registered among the authorized bodies and authorities in the Syrian Arab republic and the country with which the intellectual property of this license has been registered and at the expense of the contractor.
- 1 0. It is the responsibility of the contractor to secure the licenses necessary to implement and operate the software system at his expense, and the tax administration (General commion for taxes and fees) doesn't bear any responsibility in this field.
- 11. Completion of the operations within the software system in at least two stages:
	- $\checkmark$  Show results.
	- $\checkmark$  Adoption and approval of the results.

 $~^{+}$  ,  $~^{+}$  ,  $~^{+}$  ,  $~^{+}$  ,  $~^{+}$  ,  $~^{+}$  ,  $~^{+}$  ,  $~^{+}$  ,  $~^{+}$  ,  $~^{+}$  ,  $~^{+}$  ,  $~^{+}$  ,  $~^{+}$  ,  $~^{+}$  ,  $~^{+}$  ,  $~^{+}$  ,  $~^{+}$  ,  $~^{+}$  ,  $~^{+}$  ,  $~^{+}$  ,  $~^{+}$  ,  $~^{+}$  ,  $~^{+}$  ,  $~^{+}$  ,  $~^{+}$ 

cina

## **4. Execution period**

 $\gg$   $\gg$ 

 $\cdot$   $\cdot$   $\cdot$ 

 $\blacktriangleright$ 

/27/ months (divided into four phases), starting from the date of commencement until the temporary receipt of all works the contract signed according to the following:

البرمجي بما يحقق الانسجام مع كافة الضرائب والعمليات والإجراءات المستخدمة أساساً.

- 5- نظام متكامل لإدارة المخاطر ودعم القرار يتضمن بيان الوضع الفعلى الآني من حيث الخطورة أو عدمها لأي مكلف ولكافة فعالياته ونشاطه وتحصيلاته في الإدارة الضربيية، على أن يكون تحديد وادخال المعايير الخاصة بنظام إدارة المخاطر من ضمن الواجهات الخاصة بالنظام البرمجي قابلة للإضافة والتحديث والتعديل.
- 6- قاعدة محاسبية لكافة العمليات والقيود المالية والمحاسبية تعتمد القيد المزدوج.
- 7- أن يستطيع النظام البرمجي معالجة المكلفين وفقاً لمعاييره وواجهاته وقواعد الإجراءات ونظام إدارة المخاطر وفق مستوبات متعددة مترابطة ومتكاملة تشمل مستوبات مختلفة للمكلفين.
- 8- نظام تحصيل موحد بحيث يمكن ومن خلال هذا النظام البرمجي وعن طربق الرقم الضربي للمكلف الوصول إلى حسابه والتعرف على كافة فعالياته وتحصيل جميع الديون المترتبة عليه من ضرائب ورسوم وبدلات خدمة وذمم شخصية للضرائب المختلفة واجراء العمليات الخاصة مثل: السلف والتقاص والرديات.
- 9- تعود ملكية الرماز المصدري للنظام البرمجي إلى الإدارة الضرببية (الهيئة العامة للضرائب والرسوم) وتسجل ضمن الهيئات والسلطات المعتمدة لذلك في الجمهوربة العربية السوربة والبلد الذي سجلت لديه الملكية الفكربة لهذه التراخيص وعلى حساب المتعهد.
- 10-يقع على عاتق المتعهد تأمين التراخيص اللازمة لتنفيذ وتشغيل النظام البرمجي وعلى حسابه ولا يقع على عاتق الإدارة الضرببية (الهيئة العامة للضرائب والرسوم) أية مسؤولية في هذا المجال.
- 11- إنجاز العمليات ضمن النظام البرم*ج* على مرحلتين على الأقل:
	- **√** عرض النتائج. ✔ اعتماد النتائج والموافقة عليها.

4. فترة التنفيذ:

الصفحة 3 من 44

/27/ شهراً (مقسمة على أربع مراحل) وذلك بدءاً من تاربخ المباشرة حتى الاستلام المؤقت لكامل أعمال العقد الموقع وفق مايلى:

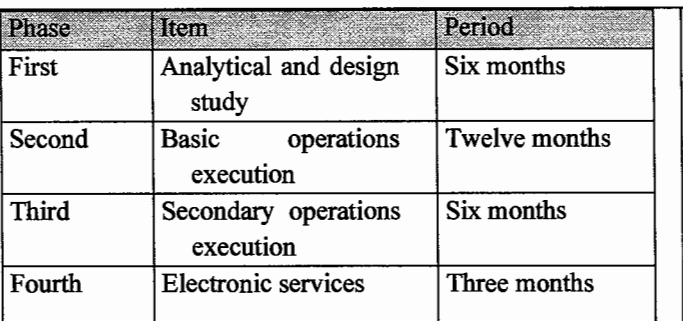

The bidder is obligated to submit work plan for the complete implementation of the project within the specified time period, including the period of development, installation, testing and training with the outputs of each stage and completion percentages on a monthly basis in accordance with the international standards approved for this type of work.

5. Requirements for building and implementing reguired software system:

## 5.1. Analytical and design study:

- $\checkmark$  Completion of primary and analytical studies that describe the basic and secondary operations and electronic services of the software system in general, and their approval by the tax administration (General commion for taxes and fees) and are considered the basis for all functional and non-functional requirements which are required by the software system and in need to be met.
- $\checkmark$  Completion of the design study of the database and the design study of the interfaces of the software system and its approval by the administration.

## 5.2. Building the interfaces of the software system and the database:

It is based on the preliminary, analytical and design studies approved by the administration according to the following:

- $\checkmark$  Building the software system database within the provided database management system environment.
- $\checkmark$  Building interfaces for the software system using development tools.
- Completing technical documentation of the software system interfaces and describing the structure of the database, including an explanation supported by the Arabic language, and submitting it to the administration.

—<br>-<br>-

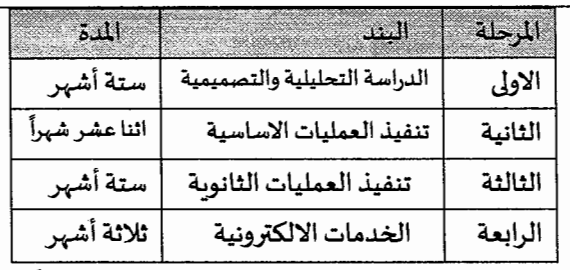

يلتزم العارض بتقديم خطة العمل لتنفيذ المشروع كاملأ ضمن الفترة الزمنية المحددة متضمنةً مدد التطوير والتركيب والا*خ*تبار والتدربب مع مخرجات كل مرحلة ون*سب* الإنجاز بشكل شهري وفق المعايير العالمية المعتمدة لهذا النوع من الأعمال.

- 5. متطلبات بناء و انجاز النظام البرمجي المطلوب: 1.5.1للدراسة التحليلية والتصميمية:
- وانجاز الدراسات الأولية والتحليلية والتي توصف  $\checkmark$ العمليات الأساسية والثانوبة والخدمات الالكترونية للنظام البرمجي بشكل عام، واعتمادها من قبل الإدارة الضرببية (الهيئة العامة للضرائب والرسوم) وتعت<del>ب</del>ر أساساً لجميع المتطلبات الوظيفية وغير الوظيفية المطلوبة بالمنظومة والتي يطلب تحقيقها.
- ✔ انجاز الدراسة التصميمية لقاعدة البيانات، والدراسة التصميمية لواجهات النظام البرمجي.
- 5.2. بناء واجهات النظام البرمعي وقاعدة البيانات: يتم بناءً على الدراسات الأولية والتحليلية والتصميمية المعتمدة من قبل الإدارة وفق ما يلي:
- √ بناء قاعدة البيانات الخاصة بالنظام البرمجي ضمن بيئة نظام إدارة قواعد البيانات المقدم.
- √ بناء الواجهات الخاصة بالنظام البرمعي باستخدام أداوت التطوير.
- ✔ انجاز توثيق فني لواجهات النظام البرمجي وتوصيف بنية قاعدة البيانات متضمناً شرح مدعم باللغة العربية، وتقديمه للإدارة.

الصفحة 4 من 44

#### 5.3. Executing a test for softwar system interfaces:

- Develop a test plan and submit it to the administration.
- $\checkmark$  Putting the required software system under trial in the test environment in the central administration, and carrying out the required · tests on the software system interfaces and ensuring the validity of their work.
- $\checkmark$  The tests must include all functional and nonfunctional requirements, information security requirements, and the generation of the required reports that were approved in the analytical and design study, including the procedures for managing the software system and the system of powers.
- $\checkmark$  The contractor provides a testing environment that remains available even after the software system is put into investment.

#### 5.4. Data rely and collection:

- $\checkmark$  Building the procedures and work tools necessary for the data migration process, while taking all necessary means to ensure the integrity of the migration process, and the possibility of repeating the process in the event of an error.
- $\checkmark$  Presenting a data migration plan that includes a mechanism for transferring data to new databases, reformatting data to suit the new design of databases, and uploading data to new databases .
- $\checkmark$  Develop rules for transferring values and relationships from old databases to new databases and include them in the system design study.
- $\checkmark$  Rely data from the old databases in the financial directorates to the new databases.
- $\checkmark$  Ensure data integrity after displacement.
- $\checkmark$  Data collection after displacement in the central database.

## 5.5. Putting the software system in the investment:

- Preparing a user guide for the presented system and presenting it to the administration in written and visual form and within the application interfaces that help the investor to know the investment mechanism of the application.
- Start-investing in the software system according to the plan approved by the administration.

## 5.3.تنفيذ اختبارلواجهات النظام البرمجي:

- ✔ وضع خطة للاختبار، وتقديمها للإدارة.
- وضع النظام البرمجي المطلوب قيد التجريب في بيئة  $\checkmark$ الاختبار في الإدارة المركزبة، وتنفيذ الاختبارات المطلوبة على واجهات النظام البرم*ج*ي والتأكد من صحة عمليا.
- بجب أن تشمل الاختبارات كافة المتطلبات الوظيفية  $\checkmark$ وغير الوظيفية ومتطلبات أمن المعلومات وتوليد a......l !) ..UI J - lA~~~ f"' - ~~ •. 4-.\_,.lb.ll ~.) ~~ التحليلية والتصميمية، متضمنة إجراءات إدارة النظام البرمعي ونظام الصلاحيات.
- ويوفر المتعهد بيئة اختبار تبقى متوفرة حتى بعد وضع $\checkmark$ النظام البرمجي في الاستثمار.
	- 5.4.تهجير البيانات وتجمي**ع**ها:
- بناء اجراءات وأدوات العمل اللازمة لعملية تهجير  $\checkmark$ البيانات مع اتخاذ كافة الوسائل اللازمة لضمان سلامة عملية التهجير، وامكانية إعادة العملية في حال حدوث خطأ.
- تقديم خطة تهجير البيانات تتضمن آلية نقل البيانات  $\checkmark$ إلى قواعد البيانات الجديدة، واعادة تهيئة البيانات لتتناسب مع التصميم الجديد لقواعد البيانات، وتحميل البيانات على قواعد البيانات الجديدة.
- وضع قواعد لتحويل القيم والعلاقات من قواعد  $\checkmark$ البيانات القديمة إلى قواعد البيانات الجديدة وتضمينها في الدراسة التصميمية للنظام.
- **√** تهجير البيانات من قواعد البيانات القديمة في مديربات الماليات إلى قواعد البيانات الجديدة.
	- √ التأكد من سلامة البيانات بعد التهجير.
- ✔ تجميع البيانات بعد التهجير في قاعدة البيانات المركزبة.

## 5.5.وضع النظام البرمجي في الاستثمار:

- ✔ إعداد دليل استخدام للنظام المقدم وتقديمه للإدارة بشكل مرئي، ومكتوب وضمن واجهات التطبيق تساعد المستثمر على معرفة ألية الاستثمار للتطبيق.
- √ البدء باستثمار النظام البرمجي وفق الخطة المعتمدة من الإدارة.
- ✔ تقديم الرماز المصدري للنظام والمكتبات المستخدمة Source Code (مع الشرح باللغة العربية) للإدارة، وتدربب الفربق الفني بالإدارة الضرببية على استثماره

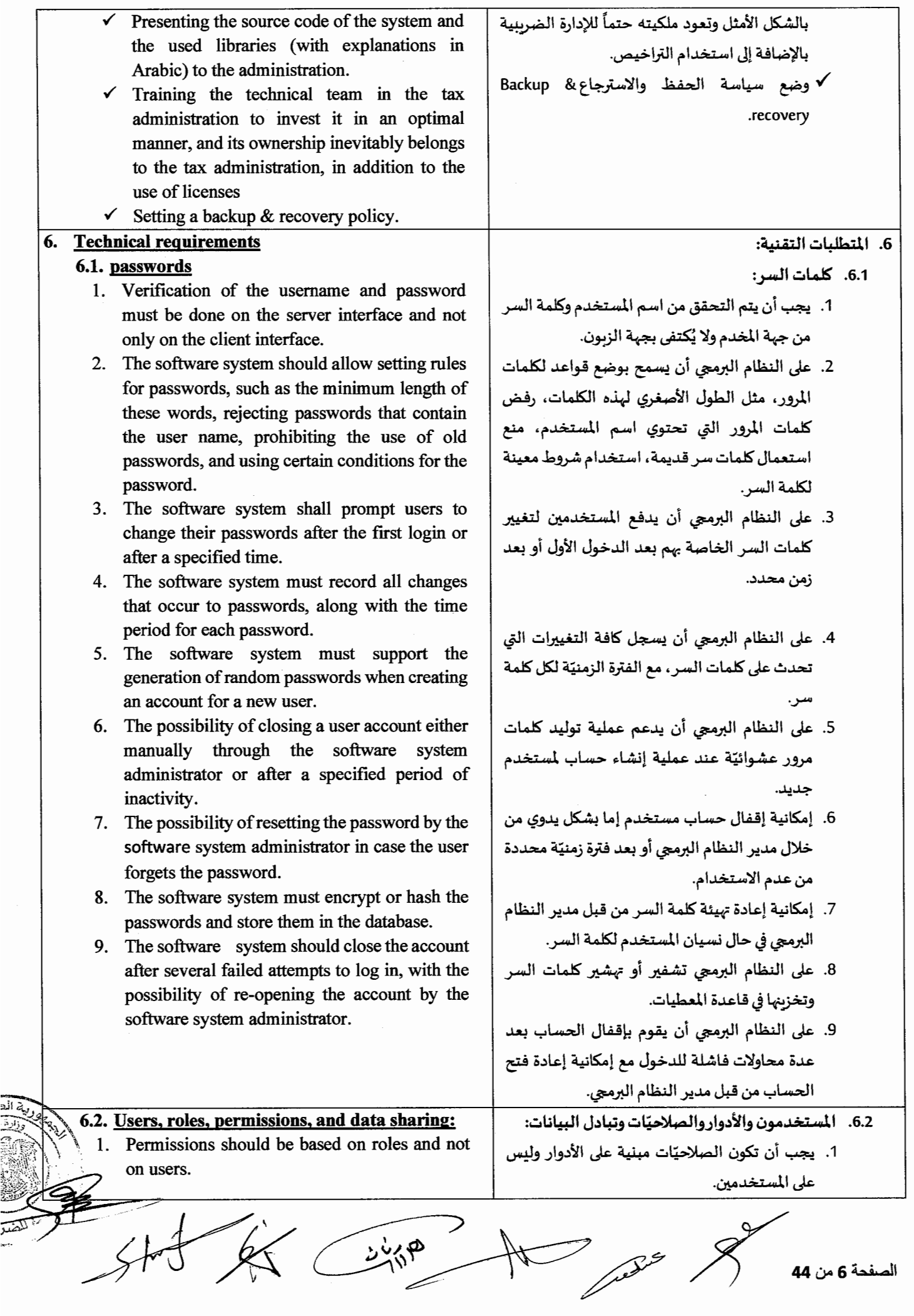

- 2. The possibility of defming groups of users with the same permissions, with the possibility of one user belonging to more than one group.
- 3. Controlling access to any sub-function in the interface (entering, modifying, canceling...) through an interface that defmes for each user, by the software system administrator, the software that he can implement in the various interfaces (query without modification, enter and cancel without querying.... etc).
- 4. The possibility of defming powers according to some specifics of work procedures.
- 5. The software system must provide the possibility of protecting the data exchanged in the software system via the Internet using the (HTTPS) protocol and the accompanying possibility of using digital certificates to perform the encryption and digital signature process.

## 6.3. Administration and database access:

- 1. The contractor must protect the database and not allow programs to access it from the user's side except through channels related to job roles and through the software system.
- 2. Notifying the software system administrators when some accidents occur at the moment of their occurrence, and securing a mechanism to send warning reports to the software system administrator or the authorized person for some cases that require prompt intervention, such as:
	- $\checkmark$  Write code in a field: Checks for SQLspecific symbols at the level of input interfaces.
	- $\checkmark$  Attempted wrong entry more than three times.
	- $\checkmark$  Recursive attempt to enter values that are not allowed: level input interfaces.
- 3. The contractor should set up the scheduling of automated software system administration operations (e.g. backup).
- 4. Access to the database tables from outside the software system is allowed for very special and necessary cases to ensure certain purposes such as maintenance, for example, but with high protection means exclusively by the delegate of the authority responsible for maintenance.

The large and increasing size of the database must be taken into account.

6. Show / export / delete Log file.

- 2. [مكانية تعريف مجموعات من المستخدمين لهم نفس الصلاحيّات، مع إمكانية انتماء المستخدم الواحد لأكثر من مجموعة.
- 3. التحكم بالدخول إلى أي وظيفة فرعية في واجهة التعامل (إدخال، تعديل، إلغاء..) من خلال واجهة يحدد لكل مستخدم من قبل مدير النظام البرمجي البرمجيات التي يمكنه تنفيذها في الواجهات المختلفة (استعلام دون تعديل، إدخال والغاء دون استعلام .... الخ).
- 4. إمكانية تحديد الصلاحيّات وفق بعض محددات إجراءات العمل.
- 5. على النظام البرمجي أن يتيح إمكانية حماية المعطيات المتبادلة في النظام البرمجي عن طريق شبكة الانترنت باستخدام بروتوكول (HTTPS) وما يصاحب ذلك من إمكانية استخدام الشهادات الرقمية Digital) .~.)1 ~\_,:J!\_,\_fo...Ull ~ *..* ~'i Certificate)
	- 6.3. الإدارة والوصول لقاعدة البيانات:
- 1. يجب على المتعهد تأمين حماية لقاعدة المعطيات وعدم السماح للبرامج بالوصول إليها من جهة الم*ستخد*م إلا عبر الأقنية المتعلقة بالأدوار الوظيفية وعبر النظام البرمجي.
- 2. إعلام مشرفي النظام البرمجي عند حصول بعض الحوادث لحظة وقوعها، وتأمين آلية لإرسال تقاربر تحذير إلى مدير النظام البرمجي أو الشخص المخول لبعض الحالات التي تتطلب تدخل سربع، مثل:
- حتابة كود برمجى في أحد الحقول: فحص وجود  $\checkmark$ رموز خاصة SQL على مستوى واجهات الإدخال.
	- ه محاولة الدخول الخاطئ لأكثر من ثلاث مرات.  $\checkmark$
- ح محاولة متكررة لإدخال قيم غير المسموح بها: على  $\checkmark$ مستوى واجهات الإدخال.
- 3. على المتعهد إعداد الجدولة الزمنية لعمليات إدارة النظام البرمجي المؤتمتة (مثل النسخ الاحتياطي).
- 4. يُسمح بالوصول إلى جداول قاعدة المعطيات من خارج النظام البرمجي وذلك لحالات خاصة جداً وضروربة لضمان أغراض معينة كالصيانة مثلاً، ولكن مع وسائل حماية عالية من قبل مفوض الجهة المسؤولة عن الصيانة حصراً.
- 5. يجب الأخذ بعين الاعتبار الحجم الكبير والمتزايد لقاعدة المعطيات.
	- .6 إظهار /تصدير/ مسح Log file.

الصفحة 7 من 44

#### 6.4.قيود تصميمية:

## **6.4. Design limitations:**

- 1. The software system must be guaranteed not to stop.
- 2. The design of the interfaces should be simple and convenient in terms of distributing information on the screen, its coordination and colors, and in terms of providing the necessary explanation about how to enter data, the mechanisms of moving between pages, and providing alternative options (if any) so that the user is able to deal with the interfaces without assistance and without No confusion.
- 3. The software system must ensure that the information entered in the fields is correct.
- 4. It must be done find the mask of information in order to tell the user about the values that are allowed to be entered in the fields and the appropriate format for them, in addition to showing the appropriate error messages if incorrect values are entered
- 5. The writings must be in a sound and understandable Arabic language.
- 6. The interfaces must be consistent with each other so that they use the same form for selecting menus, entering commands, displaying data, etc, for example: expressing the date within all interfaces in the form (day / month  $\prime$  year).
- 7. Arabic character processing: applying a set of criteria for searching in databases that allow finding the required word (name - nickname ... etc.) within a text, even if its spelling is written in a different pronunciation, with extra spaces deleted, and so on (eh - eh - ayat..etc.).
- 8. All of the above must be done in accordance with the national standards for information technology projects, so that these standards are used to design all the communication interfaces used in addition to error and confirmation messages, shortcut keys, and other things that are necessary to deal with the interfaces of the communication programs. The contractor submits the necessary designs and awaits written approval before Start implementing.

The software architecture is three-tiered (3 Tiers) and has a service-oriented architecture (Service Oriented Architecture), while adhering to standard standards for designing web services such as XML, SOAP, and UDDI.

- 1. يجب ضمان عدم توقف النظام البرمجي.
- 2. يجب أن يكون تصميم الواجهات التخاطبية بسيطاً ومربحاً من حيث توزيع المعلومات على الشاشة وتنسيقها والألوان ومن حيث توفير الشرح اللازم حول كيفية إدخال البيانات وآليات التنقل ما بين الصفحات وتوفر الخيارات البديلة (في حال وجودها) ليكون المستخدم قادراً على التعامل مع الواجهات دون مساعدة ودون أي إرباك.
- 3. على النظام البرمجي التأكد من صحة المعلومات المدخلة في الحقول.
- 4. يجب أن يتواجد قناع للمعلومات من أجل إخبار المستخدم عن القيم المسموح إدخالها في الحقول والتنسيق المناسب لها، إضافة إلى إظهار رسائل الخطأ المناسبة في حال إدخال قيم غير صحيحة.
- 5. يجب أن تكون الكتابات بلغة عربية سليمة ومفهومة.
- 6. يجب أن تكون الواجهات متجانسة فيما بينها بحيث تستعمل نفس النموذج لاختيار القوائم وإدخال الأوامر وعرض المعطيات وغيرها، على سبيل المثال: التعبير عن التاربخ ضمن كافة الواجهات بالصيغة (يوم/شهر/سنة).
- 7. معالجة الأحرف العربية: تطبيق جملة معايير للبحث في قواعد البيانات تتيح العثور على الكلمة المطلوبة (اسم – كنية …الخ) ضمن نص ما وان كانت تهجئتها مكتوبة بلفظ مختلف مع حذف الفراغات الزائدة وما إلى ذلك (أحمد، احمد، احمـد، ايه، آيه، آية، .. الخ).
- 8. يجب أن يتم كل ما سبق وفق المعايير الوطنية لمشاريع تقانة المعلومات، وبحيث تستخدم هذه المعايير لتصميم كافة الواجهات التخاطبية المستخدمة بالإضافة إلى رسائل الخطأ والتأكيد ومفاتيح الاختصار وغيرها مما يلزم للتعامل مع واجهات البرامج التخاطبية، وبقوم المتعهد بتقديم التصاميم الضروربة وتنتظر الموافقة الخطية عليها قبل البدء بالتنفيذ.
- 9. أن يكون البنيان البرمجي ثلاثي الطبقات (3 Tiers) وذا بنيان خدمى التوجه Service Oriented) (Architecture، مع الالتزام بالمعايير القياسيّة لتصميم خدمات الوب مثل UDDI، SOAP،XML .WSD

الصفحة 8 من 44

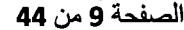

- 10. The design should enable the browser to increase and decrease the font size by at least three orders of magnitude.
- 11. The design must support the display of content compatible with mobile devices (Responsive Web Design).
- 12. It should support the implementation of a digital signature.
- 13. Compliance with the legislation and procedures in force for information technology in the Syrian Arab Republic.

## **6.5. Additional requirements:**

- 1. The system must provide a mechanism to save all executed operations performed by each user, such as editing, searching, deleting, exporting, printing, sending an e-mail, etc., so that the observer can know precisely who performed the work.
- 2. The system must provide a mechanism for saving all documents and documents related to the taxpayer and other operations so that all documents and documents related to the assignment and the archive are known according to the system of permissions and roles.
- 3. Recording all operations related to updating data at all levels, so that the previous value, the current value, and the field level are recorded in the database, at the job level and at the table level, whether the update process is done using application software or using standard tools provided by the database management system or Any other development tool like sql \*plus, pl\*sql, plsql studio.... etc.
- 4. The system should include an electronic user guide for the software system that can be updated when any modification occurs to the system receives.
- 5. Approval of digital certificates issued by the licensed authorities in accordance with the laws and regulations of the Syrian Arab Republic.
- 6. HTTPS protocol adoption.

#### ~ 7. **Functional Requirements:**

The analytical study that will be adopted is the basis for the functional requirements that the system will  $\mathbb{R}$  :  $\mathbb{R}$   $\mathbb{R}$   $\math$ achieve and for all components of the system. The following requirements are the basis for the amount of work to be carried out at least.

- 10.يجب أن يحقق التصميم للمتصفح تكبير وتصغير حجم الخط لثلاث مراتب على الأقل.
- 11.يجب أن يدعم التصميم عرض المحتوى بما يتناسب مع أجهزة الهواتف المحمولة Responsive Web) .Design)
- 12.يحب أن يدعم تنفيذ عملية توقيع رقمي Digital) .Signature)
- 13.الالتزام بالتشربعات والإجراءات النافذة لتكنولوجيا ·4:.J\_,\_jl ~~I 4:~1 J .:.Lo\_,hl.l

6.5.متطلبات إضافية:

- 1. \_على النظام البرمجي تأمين آلية لحفظ كافة العمليات المُنفذة التي يقوم بها كل مستخدم، مثل التعديل، البحث، الحذف، عمليات التصدير ، الطباعة، إرسال بربد إلكتروني، … إلخ، وبحيث يستطيع المراقب أن يعرف بدقة من قام بالعمل.
- 2. على النظام البرمجي تأمين آلية لحفظ كافة الوثائق والمستندات المتعلقة بالمكلف والعمليات الأخرى --<br>بحيث يتم معرفة كافة الوثائق والمستندات المتعلقة بالتكليف والأرشيف وفق نظام سماحيات وأدوار.
- 3. تسجيل جميع العمليات الخاصة بتحديث البيانات بكافة مستوباتها، بحيث يتم تسجيل القيمة السابقة والقيمة الحالية وعلى مستوى الحقل في قاعدة البيانات وذلك على مستوى الوظيفة وعلى مستوى الجدول سواءً تمت عملية التحديث باستخدام البرمجيات التطبيقية أو باستخدام الأدوات المعياربة التي يتيحها نظام إدارة قواعد البيانات أو أي أداة plsql studio . pl\*sql .sql \*plus رأخرى مثل .. ... etc
- 4. أن تتضمن المنظومة دليل استخدام الكتروني للنظام البرمجي قابل للتحديث عند أي تعديل يطرأ على المنظومة.
- 5. اعتماد الشهادات الرقمية الصادرة عن الجهات المرخصة وفق الأنظمة والقوانين في الجمهورية العربية السوربة.
	- 6. اعتماد البروتوكول HTTPS.

7. المتطلبات الوظيفية:

تعتبر الدراسة التحليلية التي ستعتمد اساساً للمتطلبات الوظيفية التي ستحققها المنظومة ولجميع مكونات المنظومة. وتعتبر المتطلبات التالية أساس لحجم العمل المطلوب تنفيذه (على الأقل).

 $\rightarrow$ 

#### **7.1. Register:**

- The registration process has four parts:
	- $\checkmark$  Register in person.
	- $\checkmark$  Registration by mail or at a post office box designated for the tax administration.
	- $\checkmark$  Register through the Internet.
	- $\checkmark$  Recording deletion process.

#### 7 **.1.1. Personal taxpayer registration:**

This process is used for taxpayers who apply for registration at the General Authority for Taxes and Fees by coming in person or (their representatives). The process covers receiving registration forms and sub-processes related to:

- $\checkmark$  Verify the presence of all mandatory and other documents.
- $\checkmark$  Verify that the recording is not repeated.
- $\checkmark$  Ensure that you are registered with the main specific taxes.
- $\checkmark$  Create financial accounts for the taxpayer.
- $\checkmark$  Initiates an audit case to verify that VAT registration complies with registration requirements.
- $\checkmark$  Calculating and realizing late registration fmes.
- $\checkmark$  Indexing and scanning of basic documents submitted with the application.
- Lack of compulsory documents stops the registration process; in which case the application is kept but the tax number cannot be issued.
- -Lack of non-mandatory documents does not prevent the process of issuing a tax number. In such a case, the form is kept and a notice is issued to the taxpayer to request these documents.

-Enable modification of registration data in the event of an error occurring during the entry while saving all modified values, who made it, the time, date and the document related to it.

هېږين

#### 7.1**التسجيل:**

تحتوي عملية التسجيل على أربعة أجزاء:

- ✔ التسجيل شخصياً.
- ✔ التسجيل عن طربق البريد أو بصندوق بربد مختص بالإدارة الضربية.
	- التسجيل من خلال الانترنت.  $\checkmark$ 
		- عملية حذف التسجيل.  $\checkmark$
	- 7.1.1. تسحيل المكلف شخصياً:

تستخدم هذه العملية للمكلفين الذين يتقدمون للتسجيل في الهيئة العامة للضرائب والرسوم عن طريق القدوم شخصياً أو (ممثليهم)، تغطي العملية استلام نماذج استمارات التسجيل والعمليات الفرعية والمتعلقة بـ:

- التحقق من وجود كافة الوثائق الإجباربة  $\checkmark$ وغيره.
	- ✔ التحقق من عدم تكرار التسجيل.
- التأكد من التسجيل بالضرائب النوعية  $\checkmark$ الرئنسية.
	- √ إنشاء الحسابات المالية للمكلف.
- بدء حالة تدقيق للتحقق من توافق $\checkmark$ التسجيل في الضرببة على القيمة المضافة مع متطلبات التسجيل.
- √ احتساب وتحقيق غرامات التسجيل المتأخر .

فهرسة الوثائق الأساسية المقدمة مع $\checkmark$ الطلب ومسحها ضوئياً.

- نقص المستندات الإجبارية يوقف عملية التسجيل وفى هذه الحالة يتم الاحتفاظ بالطلب ولكن لا يمكن إصدار الرقم الضرببي.
- نقص الوثائق غير الإلزامية لا يمنع عملية إصدار الرقم الضربي وفي مثل هذه الحالة يتم الاحتفاظ بالاستمارة وبتم إصدار إخطار للمكلف لطلب هذه الوثائق.
- اتاحة تعديل بيانات التسجيل في حال حدوث خطأ أثناء الادخال مع حفظ جميع القيم المعدلة ومن قام به والوقت والتاربخ والم*س*تند المتعلق به.

## 7 .1.2. Online registration:

This process is used for taxpayers who wish to register for tax through the electronic portal of the General Authority for Taxes and Fees, by submitting their registration form electronically.

This process is similar to the Paper Enrollment process but has the following differences:

- $\checkmark$  Mandatory and other documents are submitted after online registration, and the registration form is kept in the status of "registration request" until the required documents are received, if necessary.
- $\checkmark$  All other operations are the same as the personal registration process.
- ./ All documents attached and uploaded by the taxpayer are kept.

## 7.1.3. Delete the recording:

The taxpayer during his "life" can have cases:

- $\checkmark$  "Effective" the taxpayer is registered, submits regular statements and is therefore expected to pay the taxes to which he is subject.
- $\checkmark$  "Inactive" the taxpayer is still present but has stopped his taxable activity and no statements or payments are expected from him. The taxpayer usually reverts to "active taxpayer" status at some point.

The recording is deleted in the following cases:

- $\checkmark$  The case of a natural person (individual taxpayer): The taxpayer has passed away and is therefore not subject to any new tax obligations.
- $\checkmark$  The status of the legal person: the company has been liquidated, the commercial, industrial or craft register has been canceled, or it has been acquired or In this case, the old legal entity (the taxpayer) also ceases to exist, so the original legal entity (the taxpayer) is not subject to any new tax obligations. The process of deleting the registration goes through certain stages affected by possible ehanges in the status of the taxpayer until reaching the stage of "deleting the registration".

لېږين**و**َ

#### 7.1.2. التسجيل من خلال الانترنت:

تستخدم هذه العملية للمكلفين الذين يرغبون بالتسجيل الضربيي من خلال البوابة الالكترونية للهيئة العامة للضرائب والرسوم، عن طريق تقديم استمارة التسجيل الخاصة بهم الكترونياً.

سستجين الحاصة بهم المترو<sub>لية</sub>.<br>هذه العملية مشابهة لعملية "الت*سجي*ل الورقي" ولكن تحتوي على الاختلافات التالية:

- سم تقديم الوثائق الإلزامية وغيرها بعد التسجيل  $\checkmark$ الإلكتروني ويتم الاحتفاظ باستمارة التسجيل ء - ركزي ر<sub>د ا</sub><br>بحالة "طلب ت*سجي*ل" لحين استلام الوثائق المطلوبة في حال الضرورة.
- خ كافة العمليات الأخرى مماثلة لعملية التسجيل  $\checkmark$ الشخصي.
- → يتم الاحتفاظ بجميع الوثائق المرفقة والتي يتم تحميلها من قبل المكلف.
	- .7.1.3. حذف الت*س*حيل:

يمكن أن يكون للمكلف أثناء "حياته" حالات:

- قعّال" المكلف مسجل وبقوم بتقديم بيانات  $\checkmark$ منتظمة وبالتالي يتوقع منه تسديد الضرائب الخاضع لها.
- r-l9 .uSJ~ .)\_p.\_j-4 J!;.! "i ~~ "JW *fo."* ./ بإيقاف نشاطه الخاضع للضرببة ولا يتوقع منه بيانات أو مدفوعات. وعادة ما يعود المكلف للوضع "مكلف فعّال" في مرحلة ما.

يتم حذف التسجيل في الحالات التالية:

✔ حالة الشخص الطبيعى (مكلف فرد): يكون المكلف قد توفي وبالتالي غير خاضع لأي التزامات ضرببة جديدة.

حالة الشخصية الاعتبارية: تكون الشركة قد تم $\checkmark$ تصفيتها أو الغاء السجل التجاري أو الصناعي أو الحرفي أو تم الاستحواذ عليها أو دمجها مع شركة جديدة في هذه الحالة الكيان القانوني القديم (المكلف) أيضاً يصبح غير موجود، بالتالي لا يكون الكيان القانوني (المكلف) الأصلى خاضعاً لأي التزامات ضرببية جديدة.

سرامات صربييه جديده.<br>تمر عملية حذف الت*سجي*ل بمراحل معينة متأثرة بتغيرات وضع المكلف المحتملة حتى الوصول إلى مرحلة "حذف التسحيل،".

الصفحة 11 م*ن* 44

Once the recording has been successfully deleted, it performs the following:

- $\checkmark$  The taxpayer registration number is retrieved to the software system, and it's not granted to any other taxpayer.
- $\checkmark$  The taxpayer remains obligated to pay the debts owed by him before the situation changes.
- $\checkmark$  The taxpayer is no longer obligated to submit tax data.
- $\checkmark$  The taxpayer is no longer required to pay (after paying off the debts owed to him).
- $\checkmark$  The taxpayer is deleted from any correspondence addressed to "all taxpayers".
- $\checkmark$  The status of the taxpayer does not reach the deletion of the registration except after the payment of all debts and dues.
- $\checkmark$  The registration number cannot be reissued or reused.
- $\checkmark$  Once the registration is deleted, the taxpayer's account is frozen and no further operations are allowed.

# 7.2. **Data processing**

## **7.2.1. Data provided personally:**

This process is used to receive, enter and process all tax data submitted by the taxpayer.

This process contains a number of subprocesses:

- $\checkmark$  Record the date and time the statement was received.
- $\checkmark$  Enter statement data.
- $\checkmark$  Calculating the tax due on the taxpayer.
- $\checkmark$  Calculating any fines and interest due on the statement.

 $\checkmark$  Receiving a subsequent statement of the taxpayer, if any.

This process relates to the data submitted in paper form by the taxpayer (across the window). The process includes the following sub-processes:

- The process of verifying the submission of all required documents.
- Manage various versions of the statement.
- Arithmetic error correction process.

بمجرد حذف التسجيل بنجاح، ينفذ ما يلي:

- قتم استرجاع رقم تسجيل المكلف إلى النظام  $\checkmark$ البرمجي، ولا يمنح لأي مكلف آخر.
- ✔ يبقى المكلف ملزماً بتأدية الديون المستحقة عليه قبل تغير الوضع.
- ✔ يصبح المكلف غير ملزم بتقديم البيانات الضربية.
- ✔ \_ يصبح المكلف غير مطالب بالتسديد (بعد أداء الديون المستحقة عليه).
- **√** يتم حذف المكلف من أي مراسلات موجهة "لكل المكلفين".
- **√ لا ت**صل حالة المكلف إلى حذف الت*س*جيل إلا بعد تسديد كامل الديون والمستحقات.
- **∕ لا يمكن إعادة إصدار أو إعادة استخدام رقم** التسجيل.
- ✔ بمجرد حذف التسجيل، يتم تجميد حساب المكلف ولا ي*س*مح بأي عمليات أخري.
	- ulll:HJI *'4Jl.a..., .7.2*
	- 7.2.1. البيانات المقدمة شخصياً:

ت*ستخد*م هذه العملية لاستلام وادخال ومعالجة كافة البيانات الضربيية المقدمة من المكلف.

تحتوي هذه العملية على عدد من العمليات الفرعية:

- ✔ تسجيل تاربخ ووقت استلام البيان.
	- ادخال معطيات البيان. $\sqrt{}$
- ✔ احتساب الضرببة المترتبة على المكلف.
- ح احتساب أي غرامات وفوائد مستحقة على  $\sqrt{ }$ البيان.

**∕ استقبال بيان لاحق للمكلف في حال وجوده.** 

تخص هذه العملية البيانات المقدمة بشكل ورقى من المكلف (عبر النافذة) تضم العملية العمليات الفرعية التالىة:

- عملية التحقق من تقديم كل الوثائق المطلوبة.  $\checkmark$ 
	- ✔ إدارة مختلف إصدارات البيان.
	- √ عملية تصحيح الأخطاء الحسابية.

الصفحة 12 م*ن* 44

- ./ Implementation of direct tax assessment in the absence of supporting data or lack of data after several claims.
- $\checkmark$  The process of verifying that the statement was submitted on time continues.
- $\checkmark$  Manage the process of scanning and indexing data and supporting documents.
- $\checkmark$  Entering the accounting entries related to the taxpayer's entitlements on his account.
- $\checkmark$  The taxpayer can submit the data to any directorate of the General Authority for Taxes and Fees .
- $\checkmark$  The completeness of the data is checked manually by the data receiving employee.
- $\checkmark$  The tax estimation process rules must be defmed for each tax type and each statement type.

## 7.2.2. Data provided through the mail:

This process is used in order to receive, entry and processing all tax data submitted by mail, as in the previous procedures form, the process contains a number of subprocedures:

- $\checkmark$  Record the date and time the statement was received.
- $\checkmark$  Enter statement data.
- $\checkmark$  Calculating the tax due on the taxpayer.
- $\checkmark$  Calculating any fines and interest due on the statement.

The procedures are the same as in the process of submitting the statement manually, with the exception of the existence of a modified subprocess to obtain and verify all the required supporting documents, and since the taxpayer is not present in this case, dealing is through mail correspondence, and the taxpayer must send the statement by mail to the tax administration.

## 7.2.3. Data provided electronically

·: ~·: .. :

 $\begin{smallmatrix} \frac{\partial \mathbf{W}}{\partial \mathbf{W}} \ \mathbf{I} \end{smallmatrix}$  , .

This process is used to receive, enter and<br>process all tax data submitted by special<br>platform for this purpose (e-services process all tax data submitted by special platform for this purpose (e-services platform). As is the case in the previous procedures form, the process contains a number of sub-procedures:

- تنفيذ التقدير المباشر للضرببة في حالة غياب  $\checkmark$ البيانات الداعمة أو نقص البيانات بعد عدد محدد من المطالبات لها.
- ✔ استمرار عملية التحقق من تقديم البيان في \_موعده.
- ✔ إدارة عملية المسح الضوئي وفهرسة البيانات والوثائق الداعمة.
- ✔ إدخال القيود المحاسبية المتعلقة باستحقاقات المكلف على حسابه.
- يمكن للمكلف تقديم البيانات بأي مديربة تابعة  $\checkmark$ للهيئة العامة للضرائب والرسوم.
- ✔ يتم التحقق من اكتمال البيانات يدوباً عن طريق موظف استلام البيانات.
- جب تحديد قواعد عملية تقدير الضرببة لكل  $\checkmark$ نوع ضرببة وكل نوع بيان.

7.2.2. البيانات المقدمة من خلال البريد:

تستخدم هذه العملية من أجل استلام وإدخال ومعالجة كافة البيانات الضرببية المقدمة بالبريد، كما هو الحال في نموذج الإجراءات السابق، تحتوي العملية على عدد من الإجراءات الفرعية:

- ✔ تسجيل تاربخ ووقت استلام البيان.
	- ✔ |إدخال معطيات البيان.
- √ احتساب الضرببة المترتبة على المكلف.
- ✔ احتساب أي غرامات وفوائد مستحقة على البيان.

الإجراءات واحدة كما هي في عملية تقديم البيان يدوىاً باستثناء وجود عملية فرعية معدلة للحصول والتحقق من كافة الوثائق الداعمة المطلوبة، وحيث أن المكلف لا يكون حاضراً في هذه الحالة فإن التعامل من خلال مراسلات البريد وبجب على المكلف إرسال البيان بالبريد إلى الإدارة الضربيية.

7.2.3. البيانات المقدمة إلكترونياً:

تستخدم هذه العملية بغاية استلام وادخال ومعالجة كافة البيانات الضرببية المقدمة عبر منصة خاصة لهذه الغاية (منصة الخدمات الإلكترونية) وكما هو الحال في نموذج الإجراءات السابق فإنّ العملية تحتوي على عدد من الإجراءات الفرعية:

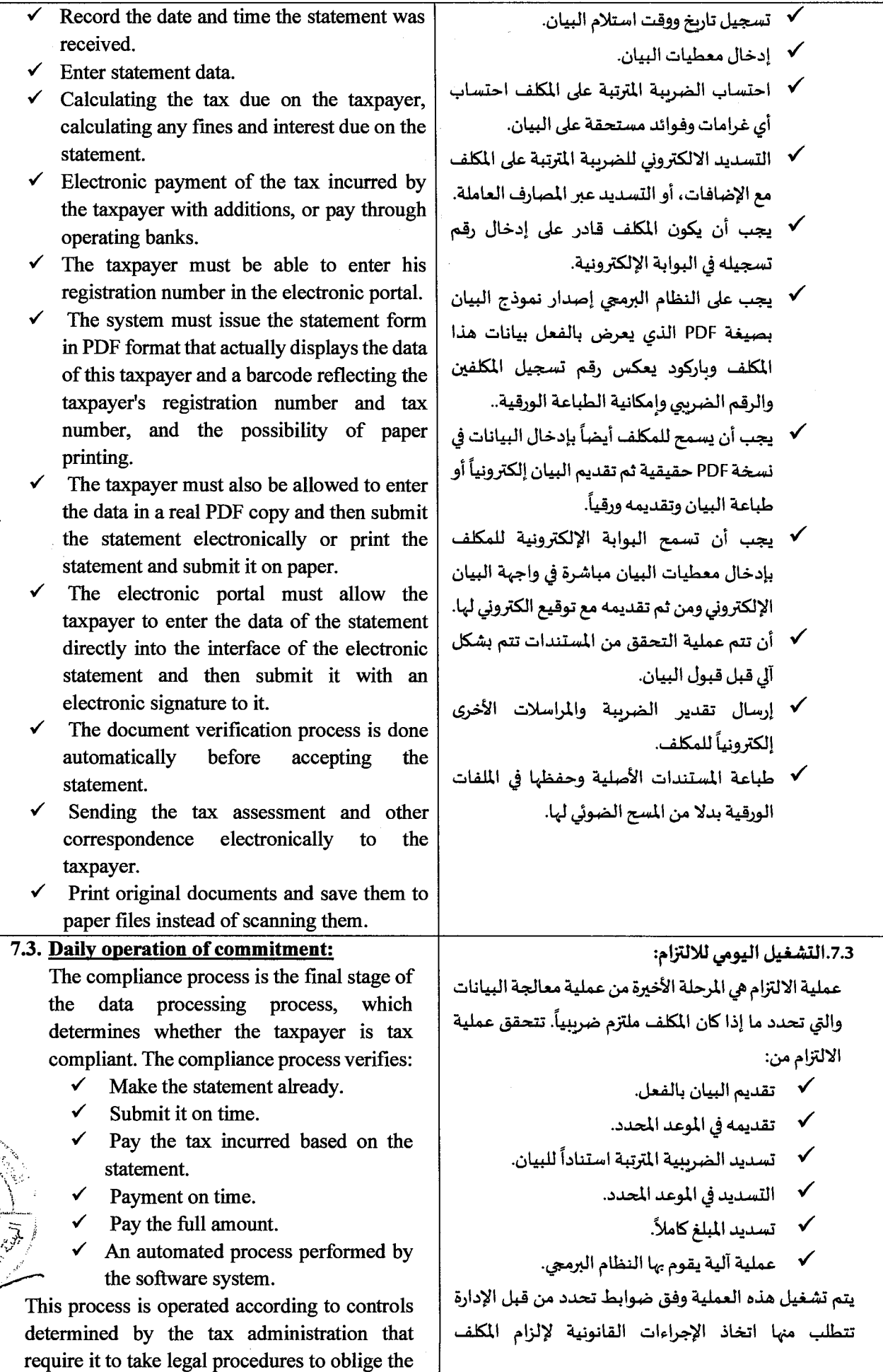

الصفحة 14 م*ن* 44

 $20,90$ 

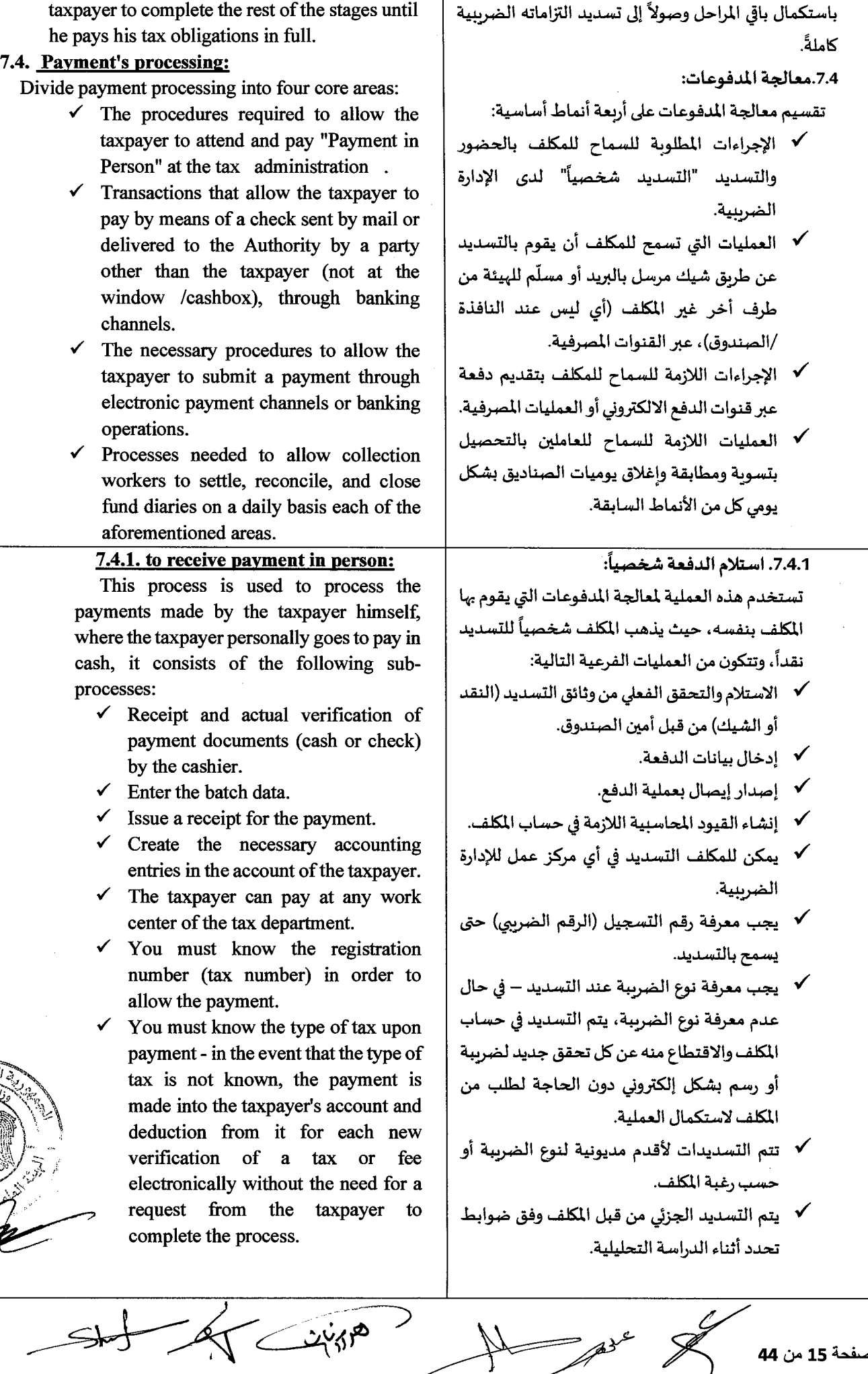

الصفحة 15 من <mark>44</mark>

 $\begin{picture}(20,20) \put(0,0){\line(1,0){10}} \put(15,0){\line(1,0){10}} \put(15,0){\line(1,0){10}} \put(15,0){\line(1,0){10}} \put(15,0){\line(1,0){10}} \put(15,0){\line(1,0){10}} \put(15,0){\line(1,0){10}} \put(15,0){\line(1,0){10}} \put(15,0){\line(1,0){10}} \put(15,0){\line(1,0){10}} \put(15,0){\line(1,0){10}} \put(15,0){\line(1$ 

 $\leq$ 

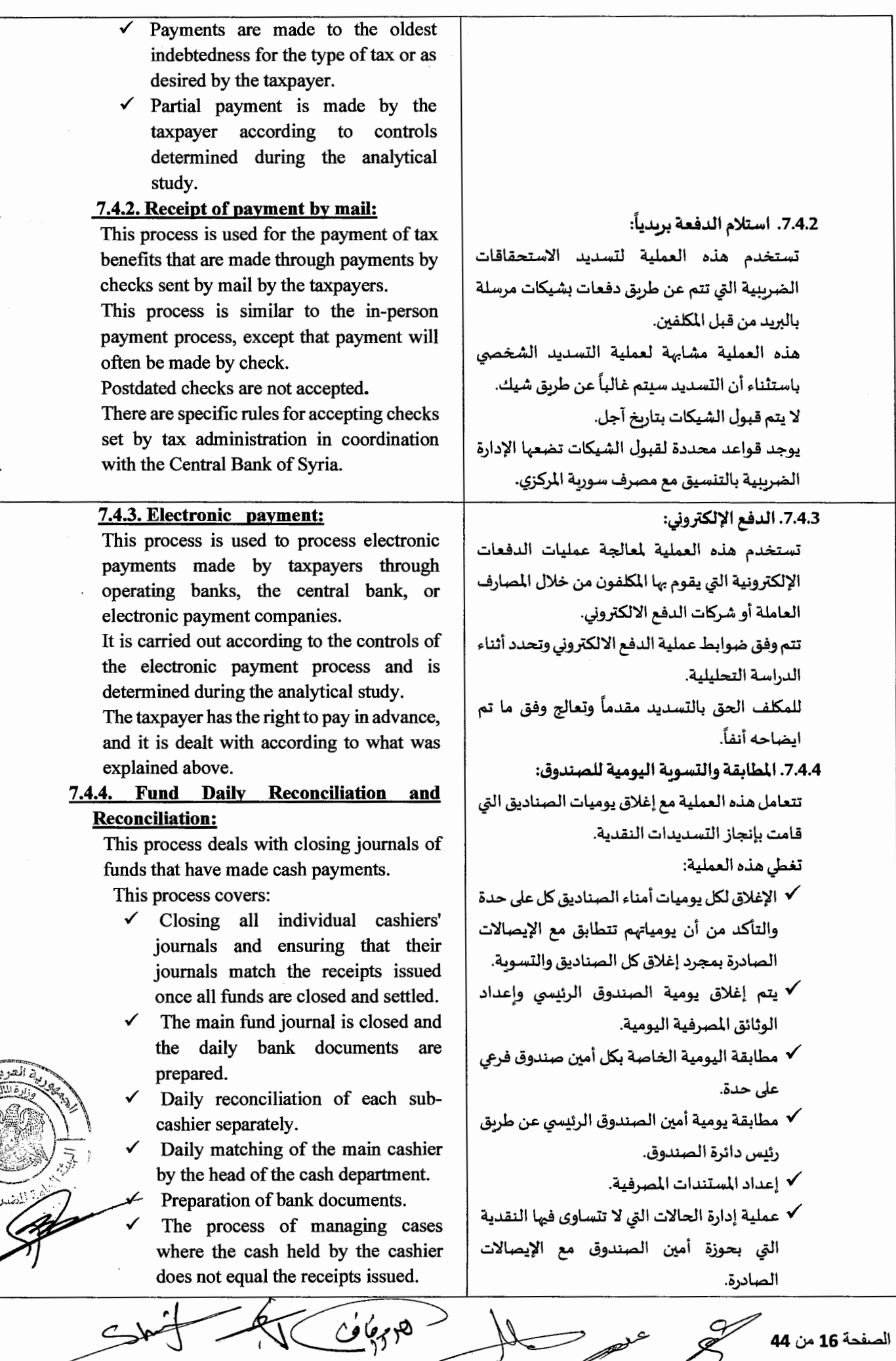

الصفحة 16 من 44 مصطلح<br>الصفحة 16

 $\overline{\phantom{a}}$ 

P

╉

**Call Call** 

ني ميلي<br>مرگهاي

 $\subset$ 

 $7<sup>6</sup>$  $\sqrt{2}$ 

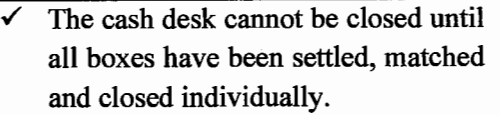

## **7 .5. Accounting:**

The system of accounts of the General Authority for Taxes and Fees operates on the basis of double entry accounting, and the taxpayer's accounting records and entries are monitored through the taxpayer debtor's ledger - and the total of this subledger is reflected in the debtors control account in the general ledger.

The accounting process is based on the following principles:

- $\checkmark$  A separate general ledger and a sub-ledger for the taxpayer.
- ./ Accrual accounting.
- $\checkmark$  Double Accounting Entry For each entry made in the debtor's sub-ledger (the taxpayer's account) it is accompanied by a double entry in the general ledger.
- $\checkmark$  The report is based on cash and accrual basis. There is a specific report for use which is prepared on the principles of accounting on the cash basis.
- ./ Transactions are recorded based on the software system history as well as activation date.
- $\checkmark$  The discovery principle will always be used for cases that require entering a record related to an old incident. This principle states that the activation date for the correct transaction is the date on which the error or incorrect data was discovered. In such cases, fmes and interest are recalculated from the original transaction date and sent to the date Present.

# 7.6. **Special Operations (Advance, Fold, Return, Clearance):**

The process of approving special operations based on a request submitted by the taxpayer or without a request (the software System Administrator parameters), to start the following processes:

- $\checkmark$  A barcode containing the registration number is added to the request by the receiving officer, who verifies that the submitted documents are complete.
	- The barcode is scanned and the software system prints a document for the taxpayer.
	- All requests are collected in groups and submitted by taxpayers' services to the competent response officer.

 $\frac{c^{i}\cancel{b_{1}}\cdot p}{c^{i}\cancel{b_{1}}\cdot p}$ 

لا يمكن إغلاق مكتب النقدية إلى أن يتم تسوية  $\checkmark$ كافة الصناديق، ومطابقتها واغلاقها فردياً.

#### 7.5. **المحاسبة:**

يعمل نظام حسابات الهيئة العامة للضرائب والرسوم على أساس القيد المحاسبي المزدوج، وبتم متابعة سجلات وقيود المكلف الحسابية من خلال دفتر أستاذ المكلفين المدينين – واجمالي دفتر الأستاذ الفرعي هذا يتم عكسه في حساب مراقبة المدينين بدفتر الأستاذ العام.

العملية الم*ح*اسنية مبنية على المبادئ التالية:

- خدفتر أستاذ عام منفصل ودفتر أستاذ فرعي للمكلف.  $\checkmark$ 
	- **√** محاسبة على أساس الاستحقاق.
- قيد محاسبي مزدوج لكل قيد يتم إدخاله في دفتر  $\checkmark$ الأستاذ الفرعي للمدينين (أي حساب المكلف) يكون مصاحب بقيد مزدوج في دفتر الأستاذ العام.
- **√** التقربر يتم على الأساسين النقدى والاستحقاق. هناك تقربر محدد للاستخدام يتم إعداده على مبادئ المحاسبة على الأ*س*اس النقدي.
- **√** يتم ت*س*جيل المعاملات على أساس تاريخ النظام البرمجي فضلاً عن تاريخ التفعيل.
- ✔ \_ سيتم استخدام مبدأ الاكتشاف دائماً للحالات التي تتطلب إدخال قيد متعلق بواقعة قديمة، ينص هذا المبدأ على أن تاربخ التفعيل للمعاملة الصحيحة هو التاربخ الذي تم فيه اكتشاف الخطأ أو البيانات غير الصحيحة وفي مثل هذه الحالات يعاد احتساب الغرامات والفوائد من تاربخ المعاملة الأصلى وترسل إلى التاريخ الحالي.

7.6.العمليات الخاصة (السلف، الطي، الرد، التقاص): عملية الموافقة على العمليات الخاصة بناءً على طلب يقدم من المكلف أو بدون طلب (محددات مدير النظام البرمجي)، لتبدأ العمليات التالية:

- × يتم إضافة باركود يحتوي على رقم الت*س*جيل للطلب من قبل موظف الاستلام، الذي يقوم بالتحقق من أن الوثائق المقدمة كاملة.
- √ يتم مسح الباركود ضوئياً ويطبع النظام البرمجي وثيقة
- س يتم تجميع كل الطلبات في مجموعات وتقديمها من  $\checkmark$ خدمات المكلفين لموظف الرد المختص.

عرد

وقوم موظف الرد بإدخال تفاصيل الطلب إلى النظام  $\checkmark$ البرمجي.

إذا وصل الدين إلى حد التقادم، يتم إصدار إشعار للمك*لف* ينص على أن الطلب تم تقديمه متأخراً وأن الدين قد تقادم وفي هذه الحالة (يوجد قواعد محددة لكل نوع عملية)، يصدر النظام البرمجي معاملة لحساب المكلف تحذف الدائنية.

ناكان هناك دين معلق على المكلف – يتم تسوية الرد $\blacktriangledown$ مع الدين المعلق (تقاص) هذه قاعدة عمل إجباربة في النظام البرمجي. إذا تم تسوبة الدين يصدر النظام البرمجي إشعار للمكلف يعلمه بالتسوية.

خ . في حالة عدم وجود تسوية قد يكون هناك حاجة  $\checkmark$ لعملية تدقيق، يرجع هذا القرار للمسؤول عن عملية الرد، في الحالات التي تحتاج إلى تدقيق ستحدد نتيجة التدقيق فيما إذا كانت الدائنية التي تم طلب ردها بالفعل صحيحة.

- اذا تم قبول الرد يقوم النظام البرمعي بإدخال القيود  $\checkmark$ المحاسبية اللازمة وبالتالي دفع المبلغ المطلوب استرداده.
- لدين الذي لم يتم المطالبة به لفترة تزبد عن "متغير  $\sqrt{ }$ التقادم" يعتبر قد تقادم ولن يتم رده بعد ذلك وبصبح إيراداً نهائياً للإدارة يرحل إلى حساب خاص لهذه الغاية.
	- تسوية الدائنية مع الدين المعلق إجبارية.  $\checkmark$
- ✔ اجراء عمليات التقاص بين فعاليات المكلف المختلفة أو لت*سد*يد مديونية مك*لف آخ*ر .

#### 7.7.التدقيق:

7.7.1. الخطة السنوية لتحديد أهداف التدقيق:

تتألف عملية تدقيق بيانات المكلفين من عدة خطوات- تبدأ العملية قبل نهاية العام الضرب<u>ي</u> حيث يتم وضع خطة التدقيق للعام التالي (بالاعتماد على المعاير الدولية والمحلية لهذا النوع من عمليات التدقيق).

تهدف هذه الخطة إلى تحديد عدد ونوعية ملفات المَطفين) التي يمكن تدقيقها في العام التالي بالإضافة إلى تقدير المبالغ التي سيتم تحصيلها من عمليات التدقيق. تدعى هذه العملية بخطة أهداف التدقيق.

The replying officer enters the request details into the software system.

If the debt reaches the statute of limitations, a notice is issued to the taxpayer stating that the request was submitted late and that the debt has expired. In this case (there are specific rules for each type of operation), the software system issues a transaction for the taxpayer's account that deletes the credit.

- $\checkmark$  If there is a pending debt owed by the taxpayer - the response is settled with the pending debt (clearing). This is a compulsory work rule in the system. If the debt is settled, the software system issues a notification to the taxpayer informing him of the settlement.
- $\checkmark$  In the event that there is no settlement, there may be a need for an audit, this decision is up to the person responsible for the refund process. In cases that need audit, the audit result will determine whether the credits that have already been requested to be refunded are correct.

 $\checkmark$  If the response is accepted, the system will enter the necessary accounting entries and thus pay the amount to be refunded.

 $\checkmark$  A debt that has not been claimed for a period longer than the "aging variable" is considered to be obsolete and will not be refunded and it becomes revenue for management and is transferred to a special account for this purpose.

 $\checkmark$  Reconciliation of creditors with outstanding debt is compulsory.

 $\checkmark$  Carrying out clearing operations between the different activities of the taxpayer or to pay off the indebtedness of another taxpayer.

## 7.7. Audit:

## 7.7.1. The annual plan for setting audit objectives:

The process of auditing taxpayers' data consists of several steps - the process begins at before the end of the tax year, where an audit plan is drawn up for the following year. (Depending on international and local standards for this type of audit)

This plan aims to determine the number and quality of taxpayer's files that can be audited in the following year as well as an estimate of the amounts that will be collected from the audits. This process is called audit objectives planning.

After setting the audit objectives plan and determining the total number of files that will be audited, the taxpayers will be classified according to their degree of severity from highest to lowest, so that the taxpayers whose tax data will be audited are determined in a manner consistent with the number of files that have been previously determined (according to the possibility of audit available). The second step is related to determining the risk level of taxpayers. (According to a special risk management system)

## 7.7.2. The amount of the taxpayer's risk:

The risk level of taxpayers is calculated building

On a set of selection rules in addition to the fmancial risk shown by the taxpayer (the size of the debt) and the possibility of tax evasion. And by using the risk level of the taxpayers, the taxpayers are classified and arranged according to their risk level, so that the most dangerous of them are selected for scrutiny in the second step. The risk level of the taxpayers is updated on a periodically (monthly, quarterly, semi-annually, ...... etc. The risk level is not limited to determining the taxpayers to be audited, but rather determining the risk level will help to know the most appropriate collection action to be taken against the taxpayer if he fails to pay.(Depending on international and local standards for this type of risk assessment process for the taxpayer, and each tax type has different business rules that can be used for other types of taxes), the contractor shall design the commonly used basic models and allow them to be developed, up and down, by the tax administration, according to special powers for managing the software system.

## 7.7.3. Choose audit files

The automated audit file selection process aims to make optimal use of the limited audit resources, by selecting the riskiest payers.

There are several types of audit file selection processes:

 $\checkmark$  Through the automated software system, which is based on the risk

بعد وضع خطة أهداف التدقيق وتحديد عدد الملفات الإجمالي التي سيتم تدقيقها، سيتم تصنيف المكلفين حسب درجة خطورتهم من الأعلى إلى الأدنى ليتم تحديد المكلفين الذين سيتم تدقيق بياناتهم الضرببية بشكل ينسجم مع عدد الملفات التي تم تحديدها مسبقاً حسب إمكانيات التدقيق المتاحة. ترتبط الخطوة الثانية بتحديد م*س*توى خطر المكلفين وفق نظام خاص لإدارة المخاطر يصمم لهذه الغاية.

#### .7.7.2. مقدار خطر المكلف:

يتم احتساب مستوى خطر المكلفين بناء على مجموعة من قواعد الانتقاء بالإضافة إلى الخطر المالي الذي يبديه المكلف (حجم الدين) (واحتمال التهرب - - .<br>الضرببي). وباستخدام مستوى خطر المكلفين، يتم ، . . . .<br>تصنيف وترتيب المكلفين حسب مستوى خطرهم ليتم انتقاء الأخطر منهم للتدقيق في الخطوة الثانية. يتم تحديث م*س*توى خطر المكلفين بشكل دورى (شهري، ربعي، نصف سنوي، ......الخ)، ولا يقتصر استخدام مستوى الخطر لتحديد المكلفين المراد تدقيقهم بل سيساعد تحديد مستوى الخطر على معرفة إجراء التحصيل الأنسب المزمع اتخاذه بحق المكلف فيما إذا تخلف عن عملية التسديد (بالاعتماد على المعايير الدولية والمحلية لهذا النوع من عمليات تقييم درجة خطورة المكلف ولكل نوع ضرببة قواعد عمل مختلفة وبِمكن الاستفادة منها لأنواع ضرائب أخرى)، وعلى المتعهد تصميم النماذج الأساسية شائعة الاستخدام واتاحة تطويرها زبادة، ونقصاناً من قبل الإدارة الضربية ووفق صلاحيات خاصة بإدارة النظام البرمجي.

7.7.3. اختيار ملفات الندقيق: تهدف عملية انتقاء ملفات التدقيق بشكل مؤتمت إلى الاستخدام الأمثل لموارد التدقيق المحدودة، وذلك من خلال انتقاء المكلفين الأكثر خطورة. يوجد عدة أنواع لعملية انتقاء ملفات التدقيق منها: ✔ من خلال النظام البرمجي المؤتمت والتي تتم بالاعتماد على نظام إدارة المخاطر لتحديد

management system to determine the risk level of the taxpayer. Here, the software system can choose the most dangerous files or the least ones based on the required sample size associated with the limited auditing resources (auditing power).

- $\checkmark$  Manually based on information received by the tax administration and determined by a regulatory decision by it.
- $\checkmark$  The random sample that is selected based on the mathematical rules for selecting random samples.
- $\checkmark$  So that the sum of files selected by the automated software system, files selected manually, and files selected by random sample is the total number of files that will be audited in the audit year ( 100% of the audit power = files selected by the automated software system + manually selected files + randomly selected sample).

The automated process of selecting files takes place at the beginning of the year and then it is repeated periodically (monthly, quarterly, semi-annually, ...... etc.), based on the latest information available to the software system and tax administration related to the risks of taxpayers.

During the periodic review process, some previously selected taxpayers can be replaced by more dangerous others based on the latest data

## **Preparing for the audit**

After the completion of the file selection process (either automatically or manually), there is a need to prepare for the auditing process that will start after it. The preparation process includes choosing the areas that should be focused on during the audit process, so that this allows the auditor to start the audit process systematically and correctly.

**There are two types of audits: (office, field).**  The type of audit used, whether office or field, is determined at the taxpayer's place of work according to the size of the risk (provided that the director of the audit process is allowed to take the most appropriate decision regardless

مستوى خطر المكلف. وهنا يمكن للنظام البرمجي اختيار الملفات الأكثر خطورة فالأقل بناءً على حجم العينة المطلوبة المرتبطة بموارد التدقيق المحدودة (الطاقة التدقيقية).

- **∕ بشكل يدوي بناء على معلومات ترد إلى الإدارة** الضربيبة وتحددها بقرار تنظيمي من قبلها.
- ✔ العينة العشوائية التي يتم اختيارها بناءً على القواعد الرياضية لاختيار العينات العشوائية.
- جيث يكون مجموع الملفات المنتقاة من قبل $\checkmark$ النظام البرمجي المؤتمت والملفات المنتقاة يدوباً والملفات المنتقاة بالعينة العشوائية هو إجمالي الملفات التي سيتم تدقيقها في عام التدقيق (100% من طاقة التدقيق= الملفات المنتقاة من قبل النظام البرمجي المؤتمت+ الملفات المنتقاة يدوباً+ العينة المختارة عشوائياً).

تتم العملية المؤتمتة لانتقاء الملفات في بداية العام ومن ·~.¥- ~ *•!JU..)* ·~~) ~.)\_j..) ~ .)~ ~ ......الخ)، بناء على آخر المعلومات المتوفرة للنظام البرمجي والإدارة الضرببية والمتعلقة بمخاطر المكلفين. خلال عملية المراجعة الدوربة يمكن استبدال بعض المكلفين المنتقين سابقاً بآخربن أكثر خطورة بناء على آخر البيانات.

#### التحضير للتدقيق:

بعد انتهاء عملية انتقاء الملفات (سواء بشكل مؤتمت أو يدوي) هناك حاجة للتحضير لعملية التدقيق التي ستبدأ بعدها. تتضمن عملية التحضير اختيار المجالات التي يجب التركيز عليها أثناء عملية التدقيق بحيث يسمح هذا الأمر للمدقق بالبدء بعملية التدقيق بشكل منهجي وصحيح.

هناك نوعان من التدقيق (مكتبي، مي*د*اني). يتم تحديد نوع التدقيق المستخدم سواء مكتبى أو ميداني في مكان عمل المكلف حسب حجم الخطر (على أن يتاح لمدير عملية التدقيق أن يتخذ القرار الأنسب بغض النظر عن توصيات النظام البرمجي).

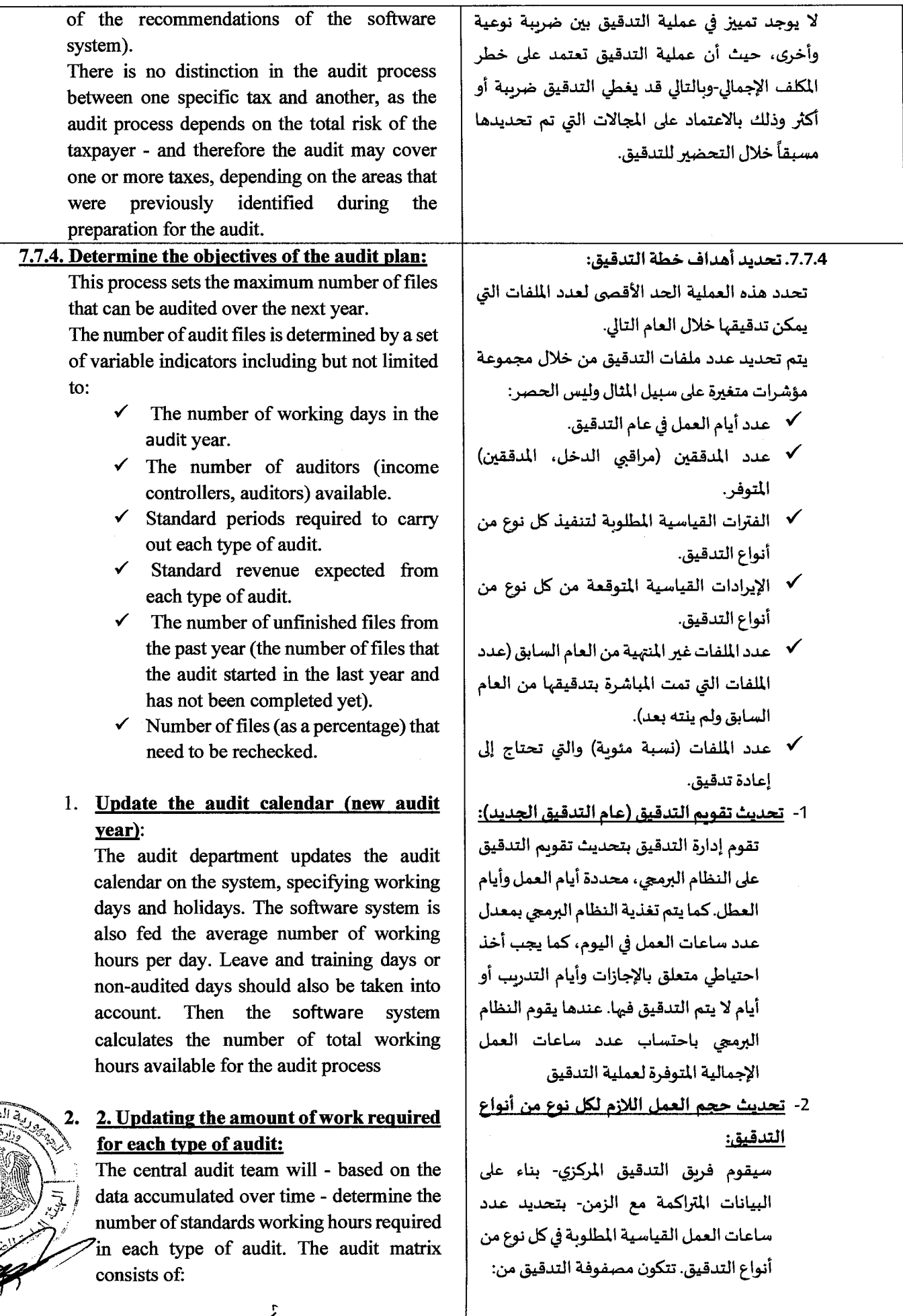

Criso

 $\mathbf{r}$ 

الصفحة 21 من 44

 $\epsilon$ 

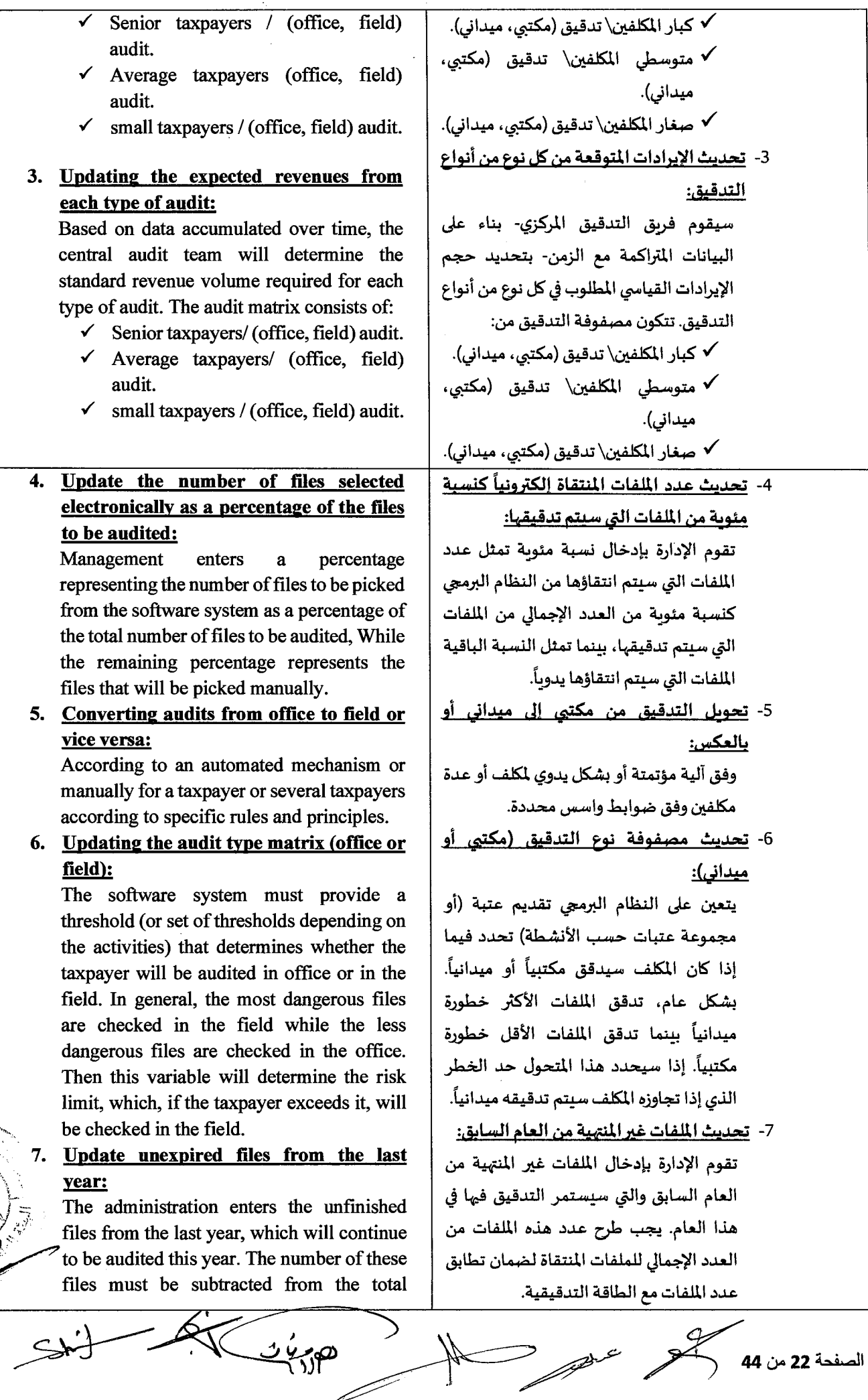

الصفحة 22 من 44<br>الصفحة 22 من 44

June 23

متعه

 $\cdot$  $\subset$ 

8- <u>تحديث النسبة المئوية للملفات التي سيعاد</u> <u>تدقيقها كنسبة مئوية من الإجمالي:</u> هناك العدي*د من ا*لملفات التي سيعاد تدقيقها إما لأسباب داخلية تتعلق بضبط جودة العمل أو ب*س*بب الاعتراضات التي يتقدم بها المكلفون على نتائج التدقيق. يتعين على النظام البرم*ج*ي هنا خفض عدد الملفات المنتقاة بحيث يشمل العدد الإجمالي لمثل هذه الملفات، وبتعين على الإدارة هنا ..<br>أن تقدر عدد مثل هذه الملفات.

9- تحديث التغيير المتوقع في عدد المدققين: سيتم ضبط كل المتحولات الأنفة من قبل الإدارة المركزبة: حيث أن عدد المدققين المتوفرين للفروع سيتغير من عام لآخر. بالرغم من أن النظام البرمجي يعلم عدد المدققين، إلا أنه يتعين على الفروع أن تحدد (أو تتوقع) التغير المتوقع في عدد المدققين خلال العام (عدد المدققين الذين سيعينون وعدد المدققين الذين سيتركون وظيفة التدقيق)، سيقوم النظام البرمجي باستخدام مثل هذه الأرقام ليعدل العدد المتوقع من المدققين في العام المقبل.

## 10- تحديث كفاءات ومؤهلات المدققين:

لكل مدقق درجة (تعكس خبرته) في التدقيق إما منخفضة أو متوسطة أو مرتفعة أو درجات (لغاية 100درجة مثلاً). إن خبرة المدققين تؤثر على نوع الملف الم*سند له*م (على سبيل المثال لن يقوم النظام البرمجي بإسناد ملفات تدقيق ميدانية ضخمة لمدقق قليل الخبرة في حال توفر من هو أكثر خبرة). يتعين هنا على إدارات الفروع تحديث بيانات كفاءات وخبرات المدققين كل سنة.

مباشرة وبعد إدخال كل هذه المتحولات<br>سيتمكن النظام البرمجى من إصدار خطة أهداف التدقيق والتي تتضمن ما يلي على الأقل:

l"llllJI ~ 0.0 ;l.a:u.l.l ..::.Wl.l ~~ ./ البرم*ج*ى للتدقيق فى كل مديربة مالية\مال.

number of files selected to ensure that the number of files matches the audit power.

- 8. Update the percentage of files that will be rechecked as a percentage of the total: There are many files that will be re-audited, either for internal reasons related to quality control of the work, or because of the objections raised by taxpayers to the results of the audit. Here the software system has to reduce the number of files selected so that the total number includes such as files. The administration here has to estimate the number of such files.
- 9. Updating the expected change in the number of auditors: All the above variables will be seized by the central administration: However, the number of auditors available to branches will change from year to year. Although the software system knows the number of auditors, but the branches must determine (or anticipate) the expected change in the number of auditors during the year (the number of auditors who will be appointed and the number of auditors who will leave the audit function). The software system will use such numbers to adjust the expected number of auditors in the next year.
- 10. Updating the competencies and qualifications of auditors.

Each auditor has a score (reflecting his experience) in auditing, either low, medium, or high, or scores (up to 100 degrees, for example). The experience of the auditors affects the type of file assigned to them (e.g. the software system will not assign large field audit files to an inexperienced auditor if a more experienced one is available). Here, the branch administrations must update the auditors' competencies and experience data every year.

Immediately after entering all these variables, the system will be able to issue an audit objectives plan, which includes at least the following:

The number of files selected by the software system for verification in each financia1/money directorate.

الصفحة 23 م*ن* 44

- The number of files that can be manually selected in each finance/money directorate.
- $\checkmark$  Type of files to be picked (large, medium, small).
- $\checkmark$  The type of audit that will be performed on each file (number of office/field audit files).
- $\checkmark$  Expected revenue from selected files.
- The central administration can then review the results of the plan, change the variables, and then issue the new plan until it reaches the required optimal results.
- After obtaining the optimal results, the central audit department will approve the audit plan and objectives.
- $\checkmark$  After approval, the plan is sent to the fmance/money directorates by the software system (so that each directorate gets its own data only).

## 7.7.5. Determine the risk level of the taxpayer:

The risk level of the taxpayer is determined by two main factors

- Risk of evasion based on risk management system or illegal actions and the impact of this evasion if the evasion incident is proven.

This process determines the risk score for each taxpayer within each risk group - high, medium and low, or degrees (up to 100 degrees, for example).

The process starts manually when needed, and the process is started and reviewed by the software system periodically and in groups. The Audit Department shall review and update (if necessary) all of the following:

 $\checkmark$  Updating the rules for selecting files based on the financial analysis and the data contained in the taxpayer's statement. Example: Verifying consistency of data between data of different types of taxes.

Updating the rules for selecting files based on the analysis of taxpayers' tendencies: these rules assess the

- عدد الملفات التي يمكن انتقاؤها يدوياً  $\checkmark$ في كل مديربة مالية \مال.
- ✔ نوع الملفات التي سيتم انتقاؤها (كبار، متوسطين، صغار).
- ✔ نوع التدقيق الذي سيجري على كل ملف (عدد ملفات التدقيق المكتبي\الميداني).
- ✔ الإيرادات المتوقعة من الملفات المنتقاة.
- **√** تستطيع الإدارة المركزية بعدئذ مراجعة نتائج الخطة وتغير المتحولات ومن ثم اصدار الخطة الجديدة حق تصل إلى النتائج المثلى المطلومة.
- √ بعد الحصول على النتائج المثلى ستصادق الإدارة المركزبة للتدقيق على خطة وأهداف التدقيق.
- √ بعد المصادقة، ترسل الخطة إلى مديربات المالية\المال من قبل النظام البرمجي (بحيث تحصل كل مديربة على البيانات الخاصة بها فقط).

7.7.5. تحديد مستوى خطر المكلف:

يتم تحديد مستوى خطر المكلف من عاملين أساسيين - خطر التهرب بناءً على نظام إدارة المخاطر أو القيام بأفعال غير قانونية وأثر هذا التهرب فيما إذا ثبتت واقعة التهرب. تحدد هذه العملية نتيجة الخطر لكل مكلف ضمن كل مجموعة خطر- عالية ومتوسطة ومنخفضة أو درجات (لغاية 100درجة مثلاً).

تبدأ العملية بشكل يدوي عند الحاجة لذلك، كما تبدأ وتراجع العملية من قبل النظام البرمجي بشكل دوري وبشكل مجموعات. يتعين على إدارة التدقيق أن تقوم بمراجعة وتحديث (إن كان ذلك لازماً) كل مما يلى:

- -ب<br>√ تحديث قواعد اختيار الملفات بناءً على التحليل المالي والمعطيات الواردة في بيان المكلف. مثال: التحقق من انسجام المعطيات بين بيانات مختلف أنواع الضرائب.
- ✔ تحديث قواعد اختيار الملفات بناء على تحليل سلوك المكلفين: تقيم هذه القواعد التغير في معطيات المكلف (معلومات مالية) مع مرور الوقت.

الصفحة 24 من 44

change in the taxpayer's data (fmancial information) over time

- $\checkmark$  With the increase in the size of the taxpayer's database and the data saved on the taxpayer, it becomes possible to identify imbalances through the fmancial analysis of the previously submitted data of the taxpayer.
- $\checkmark$  Updating the file selection rules ratio: These rules assess the fmancial taxpayer's position based on fmancial ratios. This is done by comparing a set of financial values against financial ratios (eg liquidity ratio, debt turnover ratio, quick liquidity ratio...). In addition to evaluating the taxpayer's financial ratios, these ratios are compared with the ratios of his region or industry to which he belongs.

 $\checkmark$  Updating the rules for selecting files based on events: These rules specify the events that have occurred or have not yet occurred (for example, did the taxpayer submit the statement before the end of the legal term? Did the taxpayer respond to warnings during the legal term?).

 $\checkmark$  Updating other rules for selecting files: additional rules can be added with the aim of targeting taxpayers in specific sectors (by using the economic activity code of the taxpayer) or taxpayers in specific regions (by using a code in the governorate). These are stereotypes that the user has been using for a period of time in order to identify potential tax evasion points.

#### 7 **.8. Automated file selection:**

At the beginning of the process (manually or automated through the software system), the files are arranged from the highest risk to the lowest, then the system selects a number of files for each region/province as indicated in the audit plan and its objectives from the highest risk until the required number of files is completed based on the required threshold. The system distributes Files for field or office auditing.

✔ مع ازدياد حجم قاعدة بيانات المكلف والمعطيات المحفوظة عنه، يصبح من الممكن تحديد الاختلالات من خلال التحليل المالي لبيانات المكلف المقدمة سابقاً.

تحديث نسبة قواعد اختيار الملفات: تقيم هذه  $\checkmark$ القواعد وضع المكلف المالي اعتماداً على نسب المالية، يتم ذلك من خلال مقارنة مجموعة من القيم المالية بمقابل النسب المالية (مثال نسبة السيولة، نسبة دوران الدين، نسبة السيولة السربعة...)، تقارن هذه النسب مع النسب التابعة لمنطقته أو الصناعة الذي يتبع لها.

✔ تحديث قواعد اختيار الملفات بناء على الأحداث: تحدد هذه القواعد الأحداث التي وقعت أو التي لم تقع بعد (مثال هل قدّم المكلف البيان قبل نهاية المدة القانونية؟ هل تجاوب المكلف مع الإنذارات خلال فترة المدة القانونية؟).

تحديث قواعد أخرى لاختيار الملفات: يمكن  $\checkmark$ إضافة قواعد إضافية – وذلك بهدف استهداف المكلفين في قطاعات محددة (من خلال استخدام رمز النشاط الاقتصادي التابع للمكلف) أو المكلفين في مناطق محددة (من خلال استخدام رمز في المحافظة). تُعتبر هذه القواعد النمطية التي يستخدمها المستخدم لمدة من الوقت من أجل تحديد نقاط التهرب الضربي المحتمل.

#### 7.8.اختيار الملفات بشكل مؤتمت:

عند بداية العملية (يدوباً أو مؤتمتة عبر النظام البرمجي)، يتم ترتيب الملفات من الأعلى خطراً إلى الأقل ثم يختار النظام البرمجي عدد من الملفات لكل منطقة/محافظة كما هو مبين في خطة التدقيق وأهدافه من الأعلى خطراً حتى اكتمال عدد الملفات المطلوب بناء على العتبة المطلوبة يوزع

distributes Files for field or office auxiling.<br>  $\frac{1}{2}$ <br>  $\frac{1}{2}$ <br>  $\frac{1}{2}$ <br>  $\frac{1}{2}$ <br>  $\frac{1}{2}$ <br>  $\frac{1}{2}$ <br>  $\frac{1}{2}$ <br>  $\frac{1}{2}$ <br>  $\frac{1}{2}$ <br>  $\frac{1}{2}$ <br>
44 is 25 said

This process results in the set of files to be audited. The number of these files corresponds to the number to be audited according to the audit plan set for one tax year. The system specifies a certain percentage of files (Automated File Selection Ratio). The remaining files are manually selected throughout the year, and the software system sorts the files for desk and field audit based on the risk level and the required percentage of files for office and field audit.

The Audit Department studies the selected files, and then approves them. The software system distributes the selected files to the auditors and adopts the following working conditions for distribution:

- $\checkmark$  The auditor and the assigned person follow the same area (in some cases it may be required to audit by auditors from regions and governorates other than the taxpayer's governorate, especially for senior taxpayers).
- $\checkmark$  The size of the file is commensurate with the auditor's skills.
- The audit directorate in the region or province agrees to the distribution and can amend it if it finds it necessary (according to specific ratios and rules based on a regulatory decision from the tax administration).

This process is repeated at least once a quarter (3 months) to ensure that the selection of files falls on the higher risk payers. Previously selected files that have not yet started the review process (at the end of 3 months) are removed from the list of files that will be reviewed and re-evaluated. The decision is taken to return these files to the list of files that will be checked based on the evaluation and the amount of risk of the taxpayers, according to the approved risk management system.

#### 7.9. **Preparing for the audit:**

This process identifies areas of work in the taxpayer's institution that are required to be evaluated and investigated as part of the audit process. This process allows for the following:

- $\checkmark$  Modifying the audit from a desk audit to a field audit based on the information available before the start of the audit.
	- Reasons for selecting the file / potential risks/doubts.

for potential.

The software system defmes a list of the risks based on the file selection criteria that match the elected file, each criterion used to select files is associated with one or more risk areas. The file ينتج عن هذه العملية مجموعة الملفات التي سيتم تدقيقها. يطابق عدد هذه الملفات العدد المنوى تدقيقه حسب خطة التدقيق الموضوعة لسنة ضربيية وإحدة.

يحدد النظام البرمجي نسبة معينة من الملفات (نسبة اختيار الملفات المؤتمت)، يتم اختيار الملفات المتبقية يدوباً على مدار العام ويفرز النظام البرمجي الملفات للتدقيق المكتبي والميداني بناء على مستوى الخطر والنسبة المطلوبة من الملفات للتدقيق المكتبي والميداني.

تدرس إدارة التدقيق الملفات التي تم اختيارها، ثم توافق عليها. يقوم النظام البرمجي بتوزيع الملفات المنتقاة على المدققين وبعتمد لتوزيعها شروط العمل الآتية:

- ✔ \_ يتبع المدقق والمكلف للمنطقة ذاتها (قد يتطلب الأمر في بعض الحالات التدقيق من قبل مدققين من مناطق ومحافظات أخرى غير محافظة المكلف لا سيما لكبار المكلفين).
	- قناسب حجم الملف مع مهارات المدقق.  $\checkmark$
- ✔ توافق مديربة التدقيق في المنطقة أو المحافظة على التوزيع وبإمكانها التعديل إذا وجدت له ضرورة (وفق ن*سب* وقواعد محددة بناءً على قرار تنظيمي من الإدارة الضرببية).

تتكرر هذه العملية مرة كل ربع سنة (3 أشهر) على الأقل س سميس سي س ص ص .<br>للتأكد من أن اختيار الملفات يقع على <mark>المكلفين ذوي الخط</mark>ر الأعلى. يتم إزالة الملفات التي اختيرت سابقاً ولم تبدأ عملية تدقيقها حتى الآن (عند نهاية 3 أشهر) من لائحة الملفات التي ستدقق وبعاد تقييمها. يؤخذ القرار بإعادة هذه الملفات إلى لائحة الملفات التي ستدقق بناء على التقييم ومقدار خطر المكلفين وفق نظام إدارة المخاطر المعتم*د.* 

## 7.9.التحضير للتدقيق:

الصفحة 26 م*ن* 44

تحدد هذه العملية مجالات العمل في مؤسسة المكلف المطلوب تقييمها والتحقيق حولها كجزء من عملية التدقيق وتسمح هذه العملية بالآتي:

- ✔ تعديل التدقيق من تدقيق مكتبي إلى تدقيق ميداني بناء على المعلومات المتوفرة قبل بداية التدقيق.
	- **√** أسباب اختيار الملف/المخاطر المحتملة.
- √ يحدد النظام البرمجي لائحة المخاطر اعتماداً على معايير اختيار الملفات التي تتناسب مع الملف المختار، يرتبط كل معيار يستخدم لاختيار الملفات بناحية واحدة أو أكثر من نواحي المخاطر. -وبمكن لوحدة مسح الملفات أن

scanning module can modify the risk list issued by the software system before the start of the audit.

The software system shall issue the following form to the auditor before beginning the audit:

- $\checkmark$  The last estimate of the taxes to be audited.
- $\checkmark$  A list of work areas that will be audited.
- $\checkmark$  List of documents to be audited.
- $\checkmark$  The amount of risk of the taxpayer.
- $\checkmark$  Recent audit reports for the taxes to be audited.
- $\checkmark$  Notice of audit sent to the taxpayer.
- $\checkmark$  Reasons for choosing the file.
- $\checkmark$  Risks.

# 7.10. office audit:

This process describes the steps that the software system or auditor takes to complete the office audit process. The auditor checks the taxpayer's records at the tax administration during the implementation of this process. In some cases, the auditor requests additional documents from the taxpayer, and the first can summon the taxpayer to attend a meeting in order to clarify some matters or obtain additional information.

This process is based on the following work steps:

- $\checkmark$  The auditor begins the audit at his tax administration office.
- $\checkmark$  The auditor requests additional documents from the taxpayer if the need arises. These documents are requested through a letter form issued by the software system.
- $\checkmark$  If the need arises for the taxpayer to attend the meeting in person, the auditor records the date and time of the scheduled meeting, and then the software system issues a letter form requesting the taxpayer to attend the meeting, mentioning the place and time.
- $\checkmark$  The auditor performs the audit, completes the audit report, and enters it into the software system.
- The auditor (observer) visits the taxpayer's workplace when needed and records in the visit report his observations and observations on the taxpayer's work, in addition to real-time observations of the reality of the taxpayer's work.

The audit director reviews the report and approves it (returns it for expansion or auditing, approves it with observations, or disagrees with

<u>مړنې په</u>

تعدّل لائحة المخاطر التي يصدرها النظام البرمعي قبل بداية التدقيق.

على النظام البرمجي أن يصدر النموذج الآتي للمدقق قبل بداية التدقيق:

- ✔ التقدير الأخير للضرائب التي سبتم تدقيقها.
	- ✔ لائحة بمجالات العمل التي سيتم تدقيقها.
		- نحه لائحة بالوثائق التي سيتم تدقيقها  $\checkmark$ 
			- هقدار خطر المكلف.  $\checkmark$
- ✔ تقارير التدقيق الأخيرة للضرائب التي سبتم تدقيقها.
	- **√ إشعار بالتدقيق الذي أرسل للمكلف.** 
		- **∕ أسباب اختيار الملف.** 
			- √ المخاطر.

7.10. التدقيق المكتى:

تصف هذه العملية الخطوات التي يقوم بها النظام البرمجي أو المدقق لإتمام عملية التدقيق المكتبي. يتحقق المدقق من سجلات المكلف الموجودة لدى الإدارة الضرببية خلال تنفيذ هذه العملية.

في بعض الحالات يطلب المدقق من المكلف وثائق إضافية، وبإمكان الأول استدعاء المكلف لحضور اجتماع من أجل توضيح بعض الأمور أو الحصول على معلومات إضافية. هذه العملية مبنية على خطوات العمل الآتية:

- سبدأ المدقق بالتدقيق في مكتب الإدارة الضرببية التابع  $\checkmark$ ليا.
- جيطلب المدقق وثائق إضافية من المكلف إذا استدعت  $\checkmark$ الحاجة، يتم طلب هذه الوثائق من خلال نموذج رسالة صادر من النظام البرمجي.
- ✔ إذا استدعت الحاجة حضور المكلف شخصياً، يسجل المدقق تاربخ وتوقيت الاجتماع المجدول ومن ثم يصدر النظام البرمعي نموذج رسالة يطلب من المكلف حضور الاجتماع مع ذكر المكان والزمان.
- ∕ يقوم المدقق بالتدقيق وبكمل تقربر التدقيق وبدخله إلى النظام البرمجي.
- √ يقوم المدقق (المراقب) بزبارة مقر عمل المكلف عند الحاجة ويسجل ضمن تقربر الزبارة ملاحظاته ومشاهداته على عمل المكلف بالإضافة إلى المشاهدات الأنية لواقع عمل المكلف.
- ✔ يراجع مدير التدقيق التقربر وبوافق عليه (يعيده لتوسع أو التدقيق، يعتمد مع الملاحظات، أو عدم موافقة مع ذكر المبررات، .....) وفق ما تحدده الأنظمة النافذة.

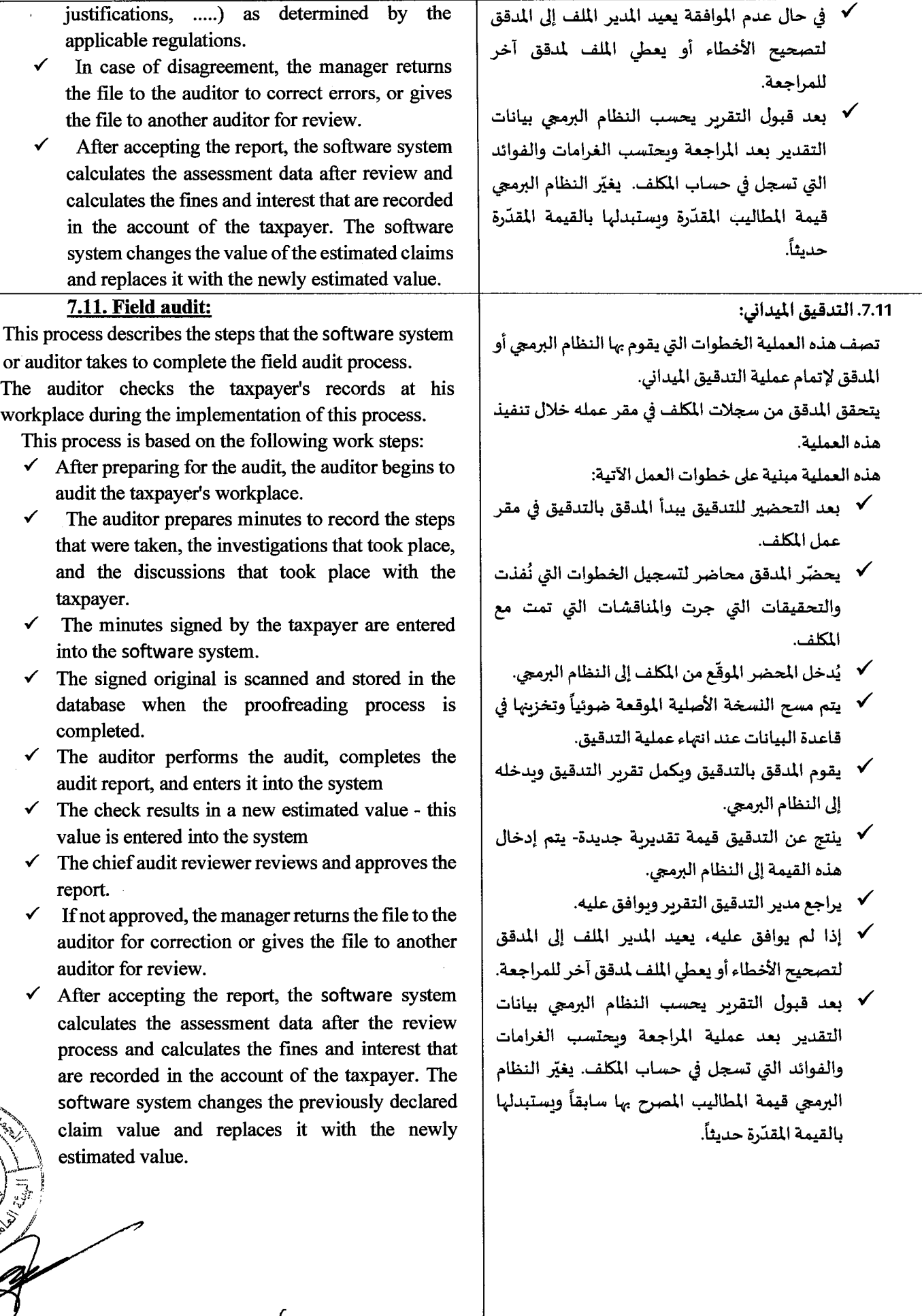

 $Q(1,8)$ 

C.

الصفحة 28 من <mark>44</mark>

ة العر

شررائه

 $S +$ 

#### 7.12. التحصيل:

## وتقسم إلى مرحلتين:

- واجراءات التحصيل التمهيدية: تمثل:  $\checkmark$ الاخبارات، جداول التحقق، المطالبات، الاتصالات الهاتفية، البريد الإلكتروني، ودعوة المكلف لزبارة الإدارة الضرببية لمحاورته بخصوص الديون المترتبة عليه.
	- وبراءات التحصيل الفعالة: تمثل:  $\checkmark$
	- التحصيل من طرف ثالث.
- <sup>—</sup> الحجز على أصول المكلف وتعيين موظف تحصيل في مكان عمل المكلف.
- بيع الأصول المحجوزة بالمزاد العلني (أموال منقولة او غير منقولة).

7.12.1. الإجراءات التمهيدية للتحصيل:

يتم تنفيذ هذه الإجراءات من قبل الإدارة الضرببية وتقتصر على:

- ✔ \_ إرسال رسائل إلى المكلفين تتضمن الديون المترتبة عليهم.
	- سائل تذكير بمواعيد التسديد.  $\checkmark$ 
		- ∕ إنذارات.

الصفحة 29 م*ن* 44

- .~tho~ ./
- $\checkmark$ اتصالات هاتفية.
- × وضع إشارة حجز على أموال المكلف المدين عن طربق مخاطبة مصلحة العقارات، وغيرها من الجهات المسجل لديها أملاك باسم المكلف المدين مثل (مديرات النقل بالمحافظات، .....الخ).

## 7.12.2. إجراءات التحصيل الفعالة:

- 1- التحصيل من طرف ثالث: يتخذ هذا الإجراء بحق طرف ثالث مدين للمكلف المدين للإدارة الضرببية.
- 2- الحجز على أصول المكلف وتعيين موظف تحصيل في مكان <u>عمل المكلف:</u>

يتم استخدام إجراء الحجز على مكان عمل المكلف عندما يكون العمل غير فعال إلا أنه لا يزال فيه بضاعة بالإضافة إلى أثاث أو سواه، وكذلك الحجز على الأثاث الموجود في مكان سكنا<mark>ه. يتم تنفيذ مثل</mark> هذا الإجراء لإلزام المكلفين بدفع التزاماتهم الضرببية قبل السماح لهم بمتابعة نشاطهم التجاري. بينما يستعمل إجراء تعيين موظف تحصيل في مكان عمل المكلف عندما يكون المكلف مستمراً بنشاطه، في

# 7.12. Collection:

It is divided into two stages:

Preliminary collection procedures: represent

Notifications - verification schedules claims - phone calls - e-mail - and inviting the taxpayer to visit the tax administration for an interview with him regarding the debts incurred by him.

## - Effective collection procedures: represent

- Collection from a third party.
- Seizing the assets of the taxpayer and appointing a collection officer at the place of work of the taxpayer.
- Sale of seized assets at public auction (movable or immovable funds).

## 7 .12.1. Preliminary procedures for collection:

These procedures are implemented by the tax administration and are limited to:

- $\checkmark$  Sending messages to taxpayers including their debts
- $\checkmark$  Reminders for payment dates
- $\checkmark$  Alarms
- $\checkmark$  Books claim
- $\checkmark$  phone calls
- $\checkmark$  Placing a sequestration sign on the money of the debtor taxpayer by addressing the Real Estate Authority, and other entities that have property registered in the name of the debtor taxpayer, such as (transport managers in the governorates, ..... etc).

## 7.12.2. Effective collection procedures:

- 1. Collection from a third party: This procedure is taken against a third party who owes the taxpayer the debtor of the tax administration.
- 2. Seizing the assets of the taxpayer and appointing a collection officer at the place of work of the taxpayer:

The procedure of seizing the place of work of the taxpayer is used when the work is ineffective, but it still contains goods in addition to furniture or other things, as well as seizing the furniture in his place of residence. Such a procedure is implemented to oblige taxpayers to pay their tax obligations before they are allowed to carry on their business.

Whereas, the procedure for appointing a collection officer at the place of work of the taxpayer is used when the taxpayer is continuing his activity. In such a case, an | مثل هذه الحالة يتم تعيين موظف من الإدارة employee from the tax administration is appointed at the taxpayer's place of activity and is authorized to collect part of the revenue collected on a daily basis until the full amount of the debt is collected.

3. Sale of seized assets:

Within this procedure, the seized movable and immovable assets of the taxpayer are sold so that all amounts owed by the taxpayer are recovered.

Sale of reserved assets consists of the following steps:

- a. Asset reservation.
- b. After the seizure process, the relevant committee evaluates the value of the assets and the collection manager decides to either reject or accept the estimated value.
- c. Procedure for sale can be repeated three times. In each of them, a notice of the sale is prepared and sent to the taxpayer, and announcements of the sale are placed in the media.
- d. The sale committee meets with potential buyers on a predetermined day in a public session to complete the sale process. If the price reaches the agreed price, the sale process takes place, otherwise the process is cancelled.
- e. After the sale (or attempted sale) the sale organizing committee records the results and these are entered into the software system.
- f. If the sale is completed successfully, the employee enters the sales costs and taxes incurred in this process into the software system and deducts them from the total proceeds of the sale.
- g. The net proceeds from the sale shall be recorded in the taxpayer's credit account
- h. If the sale fails after three attempts and the agreed price has not been reached, the sale will be recorded in the name of the Syrian Arab Republic, the allocation of the Ministry of Finance.
- 1. The taxpayer has the right to recover these assets within a period of three years after paying the liabilities incurred and what has been added to them in terms of expenses, fines and fees incurred on these funds as of the date of their registration in the name of the Syrian Arab Republic and the allocation of the Ministry of Finance, and any other possible additional procedures

ت نهی ب<sup>ی</sup>

الضرببية في مكان نشاط المكلف وبخول بتحصيل جزء من الإيرادات المحصلة بشكل يومي إلى حين تحصيل كامل مبلغ الدين.

3- بيع الأصول المحجوزة وتتكون من الخطوات التالية: يتم ضمن هذا الإجراء بيع أصول المكلف المنقولة وغير المنقولة المحجوزة بحيث يتم استعادة كافة المبالغ المترتبة على المكلف.

بيع الأصول المحجوزة وتتكون من الخطوات التالية: أ- حجز الأصول.

- ب- بعد عملية الحجز، تقيّم اللجنة المختصة قيمة الأصول وبقرر مدير التحصيل إما رفض أو قبول القيمة المقدرة.
- ج- يمكن تكرار إجراءات للبيع ثلاث مرات. في كلّ منها يتم تحضير إشعار بالبيع وارساله إلى المكلف وبوضع إعلانات عن البيع في وسائل الإعلام.
- د- تجتمع لجنة البيع مع المشترين المحتملين بيوم محدد سابقاً في جلسة علنية لإتمام عملية البيع، إذا وصل السعر إلى السعر المتفق عليه، تتم عملية البيع، والا تلغي العملية.
- ه- بعد البيع (أو محاولة البيع) تسجل اللجنة المنظمة للبيع النتائج ويتم إدخالها إلى النظام البرمجي.
- و- إذا تمت عملية البيع بنجاح، يدخل الموظف تكاليف البيع والضرائب المترتبة على هذه العملية إلى النظام البرمعي وينقصها من إجمالي عائد عملية البيع.
- ز- ي*سجل* العائد الصافي من البيع في حساب المكلف الدائن
- ح- إذا فشل البيع بعد ثلاث محاولات ولم يتم الوصول إلى السعر المتفق عليه يتم تسجيلها باسم الجمهورية العربية السورية تخصيص وزارة المالية.
- ط- يحق للمكلف استرجاع هذه الأصول خلال فترة ثلاث سنوات بعد دفع الذمة المترتبة عليه وما أضيف عليها من النفقات والغرامات والرسوم المترتبة على هذه الأموال اعتباراً من تاربخ تسجيلها باسم الجمهوربة العربية السوربة تخصيص وزارة المالية، وأية إجراءات أخرى إضافية ممكنة.

Decision making about active and preliminary: collection actions the decision to take depends on two levels of the software system decision. The first decision determines the type of procedure that will be adopted (active or preliminary), and the second decision determines the type of effective procedure (if the first type is adopted) in the event that the first type of procedure is approved according to the following controls:

- $\checkmark$  If the taxpayer is a non-resident, a quick method can be used so that there is no need for initial warning letters and a waiting period.
- $\checkmark$  Assets can be reserved at any stage of the process.
- If the taxpayer is unable to release the assets held by the tax administration by paying his dues, he will present himself to complete the legal procedures.
- $\checkmark$  If the taxpayer does not own any assets to seize, the tax administration can issue a decision to seize any assets that the taxpayer will own in the future.
- $\checkmark$  The reservation process can be stopped and the assets that have been reserved can be released at anytime by:
	- A court decision (initiated by the taxpayer) stipulating that the tax administration stops the seizure process.
	- Third party proof of ownership of the assets seized or being seized.
	- Limiting the seizure based on a request submitted by the taxpayer, approved by the administration.
	- Issuance of a decision to fold Kamel Al-Din.
	- Dependence on payment on an installment plan stops the procedures temporarily, because in the event that the taxpayer fails to make the payments, the procedures start again from the point at which they stopped temporarily.

## 7 .12.3. Installment process:

 $\frac{1}{2}$ 

Where the taxpayer has the right to pay off the debt through installment payments. These payments are called an installment plan. However, there are interests on the installment process, so the total debt becomes (tax, penalties and applicable interest) divided by the number of future installment payments. Each payment f?\_ *i :*  includes the installment in addition to the applicable interest as follows: الصنعة إضافة إلى القوائد المطبقة وقتى مايلي:<br>- الصنعة 14 من 44 من 31 أغنيسم المسلم المسلم المسلم المسلم المسلم المسلم المسلم المسلم المسلم المسلم المسلم ال<br>الصنعة 31 من 44 من 44 من المسلم المسلم المسلم المسلم المسلم المسل

اتخاذ القرار حول إجراءات التحصيل الفعالة والتمهيدية:

يعتمد قرار الخطوة التي ستتخذ على مستويين من قرار النظام البرمجي. يحدد القرار الأول نوع الإجراء الذي سيعتمد (فعال أو تمهيدي)، والقرار الثاني نوع الإجراء الفعال (في حال اعتماد النوع الأول) من الإجراءات وفق الضوابط التالية:

- √ إن كان المكلف غير مقيم يمكن استعمال طربقة سرىعة بحيث لا يكون هناك حاجة لرسائل إنذار أولية ومهلة انتظار .
	- √ يمكن حجز الأصول في أي مرحلة من العملية
- ✔ إذالم يتمكن المكلف من تحربر الأصول المحتجزة لدى الإدارة الضرببية من خلال دفع استحقاقاته فسيعرض نفسه لاستكمال الإجراءات القانونية.
- ي: √ إذا كان المكلف لا يمتلك أي أصول للحجز تستطيع الإدارة الضرببية إصدار قرار بحجز أي أصول سوف يمتلكها المكلف في المستقبل.
- سكن إيقاف عملية الحجز وتحربر الأصول التي تم  $\checkmark$ حجزها في أي وقت عن طربق:
- <sup>—</sup> قرار محكمة (يبدأ به المكلف) ينص على أن توقف الإدارة الضرببية عملية الحجز.
- <sup>—</sup> إثبات من طرف ثالث ملكية الأصول المحجوزة أو التي يتم حجزها.
- قصر الحجز بناء على طلب مقدم من المكلف، موافق عليه من الإدارة.
	- صدور قرار بطي كامل الدين.
- الاعتماد في التسديد على خطة تقسيط يوقف الإجراءات بشكل مؤقت لأنه في حال فشل المك*لف* بتسديد الدفعات تنطلق الإجراءات مجدداً من النقطة التي توقفت عندها مؤقتاً.

## .7.12.3. عملية التقسيط:

حيث يحق للمكلف تسديد الدين عبر دفعات مقسطة. تسمى هذه الدفعات خطة التقسيط. إلا أنه هناك فوائد على عملية التقسيط وبالتالي يصبح إجمالي الدين هو (الضريبة والغرامات والفوائد المطبقة) مقسمة على عدد<br>دفعات الأقساط المستقبلية. وكل عملية دفع تتضمن القسط إضافة إلى الفوائد المطبقة وفق مايلي:

- 1. The taxpayer must request the installment plan
- 2. The collection officer reviews the application and enters it into the system
- 3. In the event that installments are approved, the software system issues a schedule for the installment payments.
- 4. If the manager or supervisor approves the schedule, the software system issues an approval for the installment plan, which includes approval of the payment terms, and therefore the taxpayer must sign this agreement.
- 5. After approval and signing of the agreement, the software system reflects the debt of the taxpayer and postpones it to the future.
- 6. If the taxpayer fails to make a payment on time, the installment plan will be canceled and the total debt value (without calculating the interest on future payments) will become due immediately.
- 7. Installment plans are not granted to taxpayers with high risk except with the approval and decision of the central administration.

## 7 **.13. Appeals and objections:**

Taxpayers object to a decision of the tax administration through the process of appeals and objections. Different procedures are used depending on the type of tax. These procedures involve different elements of decision-making, some of which are in the tax administration and others are outside the tax administration.

This process will consist of the following steps:

- $\checkmark$  The taxpayer submits an objection request to the tax administration.
- $\checkmark$  The software system checks the date of submitting the application (there must be a specified period of time between the date of notification and the date of submission of the appeal).
	- $\checkmark$  The software system calculates the insurance amount.
- The software system issues the appeal file (the objected object).
- The software system issues a message to the taxpayer to inform him of:
	-
	- was submitted after the end of the grace period........
- The employee studies the file and refers it the competent appeal committee, specifying the objected points and the
- يجب على المكلف أن يطلب خطة التقسيط.
- 2. يراجع موظف التحصيل الطلب وبقوم بإدخاله إلى النظام البرمجي.
- 3. في حال الموافقة على التفسيط يصدر النظام البرمجي جدول عن الدفعات المقسطة.
- 4. [ذا وافق المدير أو المشرف على الجدول يصدر النظام البرمجي موافقة على خطة التقسيط التي تتضمن الموافقة على شروط التسديد وبالتالي يجب أن يوقع المكلف على هذا الاتفاق.
- 5. بعد الموافقة وتوقيع الاتفاق يعكس النظام البرمجي دين المكلف وبؤجله إلى المستقبل.
- 6. [ذا فشل المكلف في تسديد دفعة في الوقت المحدد تلغي خطة التق*س*يط وتصبح قيمة الدين الإجمالية (بدون احتساب الفائدة على الدفعات المستقبلية) مستحقة فوراً.
- 7. لا تمنح خطط التقسيط للمكلفين ذوي الخطر المرتفع .إلا بموافقة وقرار الإدارة المركزبة.
	- 7.13. الطعن والاعتراضات:

يعترض المكلفون على قرار من قرارات الإدارة الضرببية بواسطة عملية الطعن والاعتراضات. وبتم استخدام إجراءات مختلفة حسب نوع الضرببة. تتضمن هذه الإجراءات عناصر مختلفة لاتخاذ القرار، بعضها يكون في الإدارة الضرببية والبعض الآخر خارج الإدارة الضرببية.

تتألف هذه العملية من الخطوات التالية:

- س يقدم المكلف طلب اعتراض للإدارة الضرببية.  $\checkmark$
- ويتأكد النظام البرمجي من تاربخ تقديم الطلب (يجب أن  $\checkmark$ يكون هناك فترة زمنية محددة بين تاربخ التبليغ وتاربخ تقديم الطعن).
	- √ يحتسب النظام البرمجي مبلغ التأمين.
	- ♦ يصدر النظام البرمجي ملف الطعن (المعترض عليه).
		- √ يصدر النظام البرمجي رسالة للمكلف لإعلامه بـ
			- 1. أن دراسة الطعن قد بدأت.
- 2. أن الطعن تم رفضه لأنه قدم بعد نهاية فترة السما*-.......*.
- 1. The appeal study has begun.<br>1. The appeal study has begun.<br>2. That the appeal was rejected because it للراقب منشئ التكليف عليها.
	- تقوم هذه اللجنة بمراجعة التوصية وتقرر بناءً على  $\checkmark$ وقائع (قبول الطعن كاملاً، قبول الطعن جزئياً، رفض الطعن).

الصفحة 32 من 44

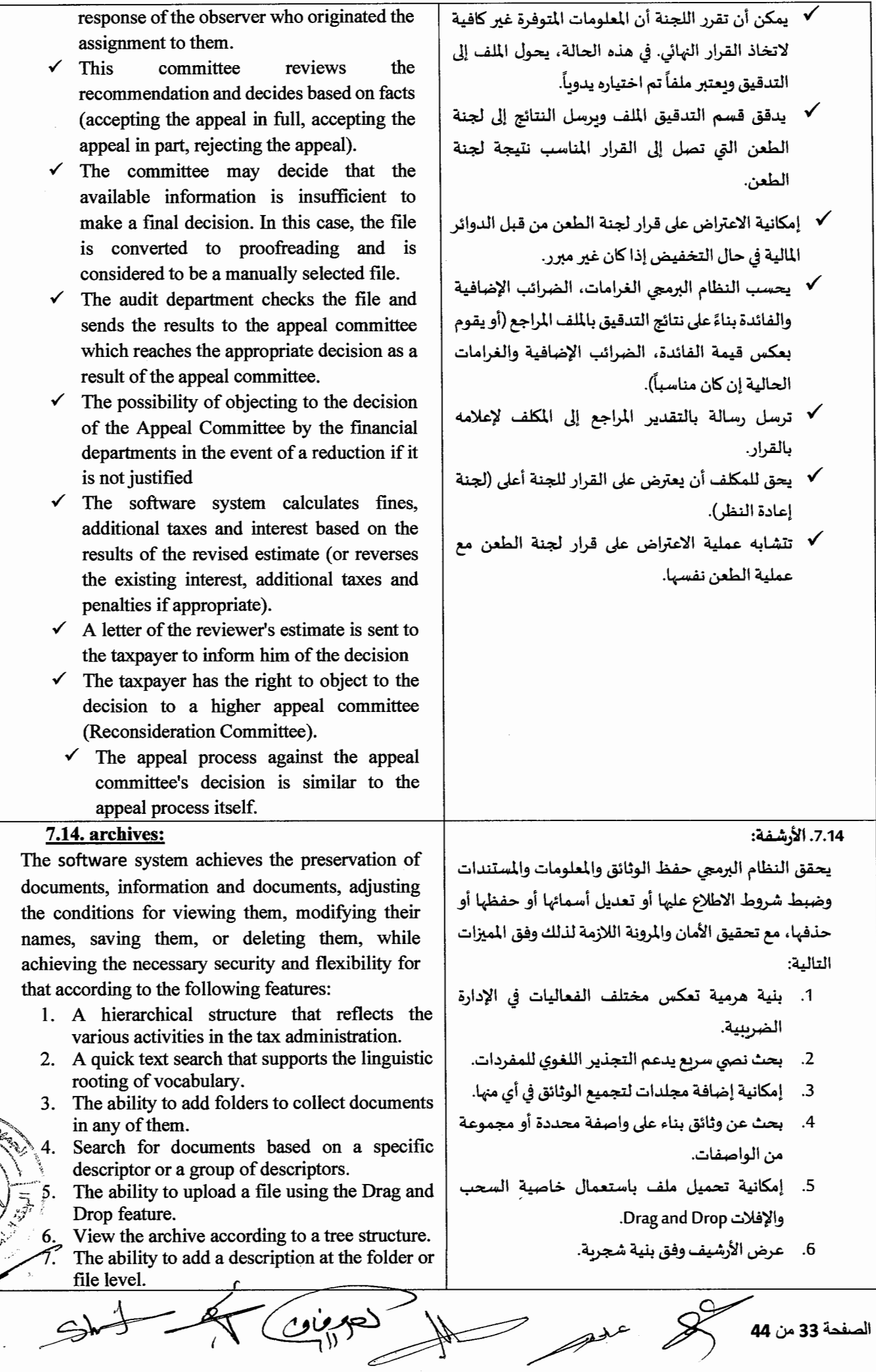

- 8. Possibility to define different types of documents/folders.
- 9. The ability to define fields (text, date, number....) according to the type of document.
- 10. The possibility of defining tags or tags that allow the user to add the word he deems appropriate to classify the document.
- 11. The ability to define paths for storage disks / arrays according to the document type.
- 12. The possibility of determining successive cases of the status of the document according to the type of document.
- 13. The ability to restrict access permissions (view/print/download/modify...) on the folder/document.
- 14. Restricting access permissions to documents/folders based on defming weights for each job title so that restrictions can be made according to the level in the organization's hierarchical structure or based on the name of an employee in the organization.
- 15. Inheritance Access permissions when adding a file or folder "child" with the possibility of subsequent modification of those permissions.
- 16. Documenting the physical storage location of the original paper document so that different storage locations can be defmed with multiple levels in each of them.
- 17. Record events on the document.
- 18. Support for various file extensions.
- 19. Control the successive versions of the document.
- 20. Add the document/folder to favorites.
- 21. The ability to send a file/folder to the Recycle Bin for those with authority and the possibility of restoring it from the Recycle Bin.
- 22. Control the levels of security and powers on archiving.

#### **7.15. electronic** services:

#### Providing the Authority's services electronically

aims to facilitate the taxpayer's access to the Authority, which encourages voluntary submission of applications. The online tax website displays the Authority's services, and taxpayers or other users can access different sections of this website. And to pay the due payments through electronic payment, the website contains five main sections:

- Recording section.
- Registration section for electronic services.
- $\checkmark$ "My Tax" section.

 $\langle \psi \rangle$  ;  $\langle \psi \rangle$  $\blacktriangleright$  /  $\heartsuit$  /  $\heartsuit$ 

Department of submitting data electronically, and attaching documents, documents and files.

- 7. إمكانية إضافة توصيف على مستوى المجلد أو الملف.
	- 8. [مكانية تعربف أنواع مختلفة للوثائق/المجلدات.
- 9. إمكانية تعريف حقول (نص، تاريخ، رقم....) حسب نوع الوثيقة.
- 10. إمكانية تعربف وسومات أو تاغات ت*سمح للمس*تخدم بإضافة الكلمة التي يراها مناسبة لتصنيف الوثيقة.
- 11. إمكانية تعريف مسارات لأقراص/ مصفوفات التخزين تبعاً لنوع الوثيقة.
- 12. إمكانية تحديد حالات متتالية لوضعية الوثيقة تبعاً لنوع الوثيقة.
- 13. إمكانية تقييد سماحيات الوصول (مشاهدة/طباعة/ تحميل/ تعديل..) على المجلد/الوثيقة.
- 14. تقييد سماحيات الوصول إلى الوثائق المجلدات بناء على تعربف أوزان لكل مسمى وظيفى بحيث يمكن التقييد وفق السوبة في البنية الهرمية للمؤسسة أو بناء على اسم موظف في المؤسسة.
- 15. وراثة سماحيات الوصول عند إضافة ملف أو مجلد "ابن" مع إمكانية التعديل اللاحق لتلك السماحيات.
- 16. توثيق مكان التخزبن الفيزيائى للوثيقة الورقية الأصلية بحيث يمكن تعربف أمكنة مختلفة للتخزبن بسوبات متعددة في كل منها.
	- 17. تسجيل الأحداث على الوثيقة.
	- 18. دعم مختلف لواحق الملفات
	- 19. التحكم بالإصدارات المتتالية للوثيقة
		- 20. إضافة الوثيقة/المجلد إلى المفضلة.
- 21. إمكانية إرسال ملف\مجلد لسلة المحذوفات لذوى الصلاحية وإمكانية استعادته من السلة.
- 22. التحكم في مستويات الأمان والصلاحيات على الأرشفة.

## 7.15. الخدمات الإلكترونية:

<sub>ع</sub>هدف تقديم خدمات الهيئة إلكترونياً إلى ت*س*هيل وصول المكلف إلى الهيئة، مما يؤدي إلى تشجيع تقديم الطلبات طوعاً. يعرض موقع الضرائب الإلكتروني خدمات الهيئة، وبإمكان المكلفين أو مستخدمين آخربن بالدخول إلى أقسام مختلفة من هذا الموقع. وتسديد الدفعات المستحقة من خلال الدفع الالكتروني يحتوي الموقع الإلكتروني على خمسة أقسام رئيسية:

- ✔ قسم التسجيل.
- √ قسم التسجيل للخدمات الإلكترونية.

▼ فسم الن*س*جيل ا<br>✔ قسم "ضربِبيّ".

الصفحة 34 من 44 <sub>.</sub>

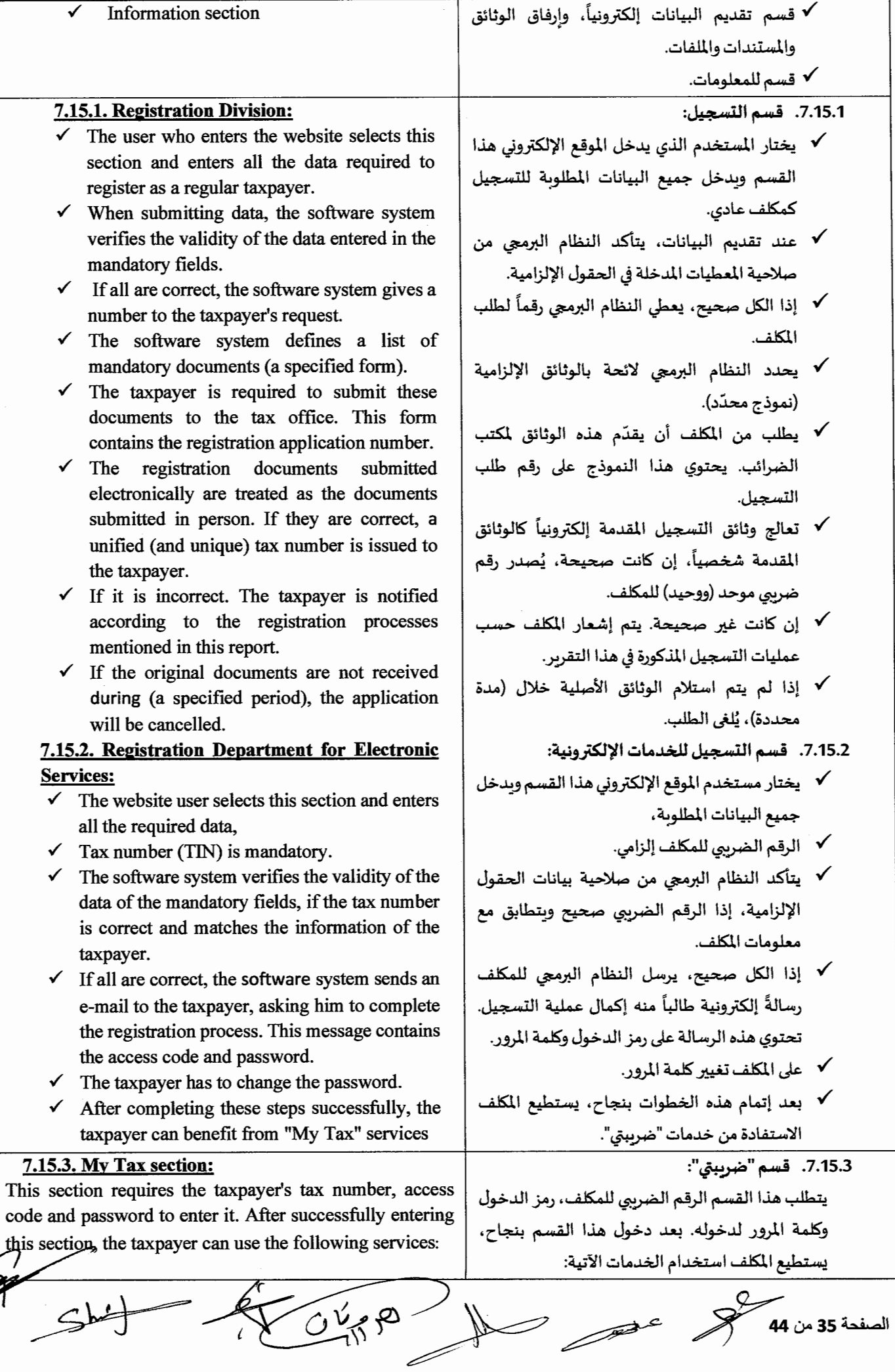

- $\checkmark$  Information about his account.
- $\checkmark$  The software system displays the data of the taxpayer.
- $\checkmark$  The taxpayer can update the displayed data and submit the updated data to the Authority.
- The updated data is recorded in the audit trail file.
- The software system updates the taxpayer's data in the tax database.
- $\checkmark$  An email is sent to the taxpayer containing the updated data.
- $\checkmark$  The taxpayer can use this section to change his password.
- $\checkmark$  The taxpayer can use this section to view his current demographic data as defined by the tax administration.
- $\checkmark$  The software system displays the last taxpayer statement in PDF format.

## 7.15.4. Submitting data electronically, and attaching documents, documents and files:

- $\checkmark$  The taxpayer chooses the type of tax from a list (this list displays the taxes registered to the taxpayer).
- $\checkmark$  The taxpayer chooses the tax period.
- $\checkmark$  The taxpayer enters the data of the statement.
- $\checkmark$  When submitting the statement, the software system verifies that the mandatory data entered is correct.
- $\checkmark$  The software system calculates the tax value and presents it to the taxpayer.
- $\checkmark$  The taxpayer chooses "acceptance" and the statement is submitted.
- $\checkmark$  The software system issues the statement receipt containing a designated number as well as a list of mandatory documents to be submitted with the statement.
- $\checkmark$  electronic payment of the submitted statement.
- $\checkmark$  The tax administration records the claims of the statement in the account of the taxpayer.
- If the payment process is not completed within a certain period, the software system marks the taxpayer so that he becomes a candidate for audit.
- Upload) attach) the data and documents required by the tax administration.
- $Sht 1$
- سعلومات عن حسابه  $\checkmark$
- ∕ يعرض النظام البرمعي بيانات المكلف.<br>.
- **√** يستطيع المكلف تحديث البيانات المعروضة وتقديم البيانات المحدّثة للهيئة.
- **√** تسجل البيانات المحدّثة في ملف مسار التدقيق.
- × يحدّث النظام البرمجي بيانات المكلف في قاعدة بيانات الضرائب.
- ة: مسل رسالة إلكترونية إلى المكلف تحتوي البيانات  $\checkmark$  $3.1 - 1$
- × يمكن للمك*لف استعمال هذا القسم لتغيير كلم*ة المرور الخاصة به.
- **√** يمكن للمكلف استعمال هذا القسم لعرض بياناته الديموغرافية الحالية كما هي معرفة لدي الإدارة الضربية.
- ✔ يعرض النظام البرمجي بيان المكلف الأخير على شكل PDF.
- 7.15.4. تقديم البيانات إلكترونياً، وارفاق الوثائق والمستندات والملفات:
- × يختار المكلف نوع الضرببة من لائحة (تعرض هذه اللائحة الضرائب المسجلة على المكلف).
	- ✔ يختار المكلف فترة الضربية.
	- **√** يدخل المكلف معطيات البيان.
- عند تقديم البيان، يتأكد النظام البرمجي من صحة  $\checkmark$ المعطيات الإلزامية التي أدخلت.
- ✔ يحتسب النظام البرمجي قيمة الضرببة وبعرضها للمكلف.
	- .·WI ..l..Q.j "Jr .. ~ti"...L\Sll Wr:.. *<I' (.)* -· (":! ~., ~ *.)* -
- سبدر النظام البرمعي إيصال البيان الذي يحتوي على  $\checkmark$ رقم مخصص بالإضافة إلى لائحة بالوثائق الإلزامية لتقديمها مع البيان.
	- ✔ الدفع الالكتروني للبيان المقدم.
- **√** تسجل الإدارة الضرببية مطاليب البيان في حساب المكلف.
- **√** إذا لم تتم عملية التسديد خلال فترة معينة يضع النظام البرمجي إشارة على المكلف بحيث يصبح مرشحاً للتدقيق.
- J+9 0-0 ~\_,Jhl.l .yU\_,llj .::.bl..HJI (JI.S->1) ~ *<I'*  الإدارة الضرببية.
	- 7.15.5. قسم للمعلومات.

## 7.16. external data sources

Incoming external data is used for the primary purposes:

- a. to sign up.
- b. for collection
- c. To ensure the validity of existing information as part of the audit and risk identification process.

The system allows linking with the various entities related to the work of the tax administration in terms of (registration, audit, payments and collection) according to the requirements of each process.

## 8. Hardware:

The bidder is committed during the analytical and design study to providing a complete study on the computer and network infrastructure required to operate the tax system in an optimal manner and in accordance with the recognized systems for this type of system and in accordance with the expected estimated values for each of:

- $\checkmark$  The number of the software system users.
- $\checkmark$  Number of taxpayers.
- $\checkmark$  The average number of data submitted annually for each taxpayer.
- $\checkmark$  The expected growth rates for the software system users in addition to taxpayers during the next ten years.
- $\checkmark$  Expected storage volumes.

## 9. Operation and installation requirements

- a) The contractor must adhere to the location designated for the installation and operation of the system.
- b) The contractor must submit everything related to the software system, including user guides, software system management guides, and initial technical support guides.
- c) The contractor must provide technical support for the system for a period of /3/ Three Gregorian years after the temporary receipt of the system.
- d) He is committed to providing sufficient staff to work within the tax administration building to carry out the necessary technical support process according to the plan set for that.

## 10. Test requirements:

a) The contractor must submit the test plan to ensure the performance, operation and security of the provided software system and to ensure the provided standards and their conformity with international standards.

أ. للتسجيل. ب. للتحصيل. ج. للتأكد من صحة المعلومات الموجودة كجزء من عملية التدقيق وتحديد المخاطر . وتتيح المنظومة الربط مع مختلف الجهات المتعلقة بعمل الإدارة الضرسية لناحية (التسجيل والتدقيق والمدفوعات والتحصيل) بحسب متطلبات كل عملية. 8. التجهيزات: يلتزم العارض خلال الدراسة التحليلية والتصميمية بتقديم

تستخدم البيانات الخارجية الواردة للأهداف الأساسية

دراسة كاملة عن البنية الحاسوبية والشبكية المطلوبة لتشغيل المنظومة الضرببية بالشكل الأمثل ووفق الأنظمة المتعارف عليها لهذا النوع من الأنظمة ووفق القيم التقديربة المتوقعة لكل من:

- √ عدد مستخدمي النظام البرمجي.
	- عدد المكلفين.  $\checkmark$

7.16. مصادر البيانات الخارجية

التالية:

- ✔ متوسط عدد البيانات المقدمة سنوباً لكل مكلف.
- ✔ معدلات النمو المتوقعة على مستخدمي النظام البرمجي بالإضافة إلى المكلفين خلال العشر سنوات القادمة.
	- √ حجوم التخزبن المتوقعة.
		- 9. متطلبات التشغيل والتركيب:
- أ- على المتعهد التقيد بالمكان المخصص لتركيب وتشغيل المنظومة.
- ب- على المتعهد تسليم كل ما يتعلق بالنظام البرمجي من أدلة الاستخدام، وأدلة إدارة النظام البرمعي، وأدلة الدعم الفني الأولي.
- ج- يجب أن يقدم المتعهد الدعم الفنى للمنظومة لمدة /3/ ثلاث سنوات ميلادية بعد الاستلام المؤقت للمنظومة.
- د- يلتزم بتقديم كادر كاف للدوام ضمن مبنى الإدارة الضرببية للقيام بعملية الدعم الفنى اللازمة وفق الخطة الموضوعة بذلك.

10.متطلبات الاختبار:

الصفحة 37 من 44 ﴿

أ- على المتعهد تسليم خطة الاختبار لضمان أداء وعمل وأمن المنظومة البرمجية المقدمة وضمان المعايير المقدمة وتطابقها مع المعايير العالمية.

- b) The test plan and test times shall be agreed upon between the contractor and the supervisory committee.
- c) The contractor shall provide test cases that test all work streams so that it is possible to re-test all software when needed.
- d) Tests must include all functional and nonfunctional requirements, job security requirements, generation of required reports, including the software system management procedures, permissions system, and monitoring and tracking requirements, so that all items related to the aforementioned items are verified.
- e) Testing should be done on a primary (virtual) environment so that testing and development tools are installed on suitable servers.
- f) The test plan must include at least each of the following:
	- $\checkmark$  Test scenarios that will be carried out for all functional and non-functional requirements of the proposed software system mentioned in this document, provided that these tests are clear, simple and executable.
	- $\checkmark$  Determine the approved test methods for the software system and its parts, so that the tests of the parts are verified first, and then the system as a whole.
	- $\checkmark$  Determine the expected data and results for each test.
	- $\checkmark$  Determine how and where the test will be carried out, with a description of the equipment available to complete it, provided that it is similar to the actual work environment.
	- $\checkmark$  Issuing reports on the results of the tests with a detailed and clear explanation of the problem in the event that the test was not successful in addition to the proposed solution. These reports are submitted to the supervision committee.
- g) When the tests are successful, the supervisory committee tests the work, and if it is not successful, the contractor is asked to fix the problem, and then the test is repeated again.
- 11. Maintenance and technical support requirements The contractor undertakes to guarantee free a) maintenance of the software and databases for a period of /3/ Three years from the date of provisional receipt.

Call

- ب- يتم الاتفاق على خطة الاختبار وأوقات الاختبارات ما بين المتعهد ولجنة الإشراف.
- ج- على المتعهد توفير حالات الاختبار التي تختبر كافة مسارات العمل بحيث يكون من الممكن إعادة اختبار كافة البرمجيات عند الحاجة.
- د- \_ يجب أن تشمل الاختبارات كافة المتطلبات الوظيفية وغير الوظيفية ومتطلبات الأمن الوظيفى وتوليد التقاربر المطلوبة متضمنة إجراءات إدارة النظام البرمجي ونظام الصلاحيات ومتطلبات المراقبة والتتبع وبحيث يتم التحقق من عمل كافة البنود المتعلقة بالبنود المذكورة.
- ه- يحب أن يتم الاختبار على بيئة أولية (افتراضية) بحيث يتم تثبيت أدوات الاختبار والتطوير على مخدمات مناسبة.
- و- يجب أن تتضمن خطة الا*خ*تبار على الأقل كل من البنود التالية:
- ✔ سيناربوهات الاختبارات التي سيتم القيام بها لكافة متطلبات النظام البرمجي المقترح المذكورة في هذا المستند الوظيفية منها وغير الوظيفية، على أن تكون هذه الاختبارات واضحة وبسيطة وقابلة للتنفيذ.
- √ تحديد أساليب الاختبار المعتمدة للنظام ومجتزآته بحيث يتم التحقق من اختبارات المجتزآت أولاً ومن ثم النظام البرمجي ككل.
	- √ \_ تحديد البيانات والنتائج المتوقعة لكل اختبار.
- ح تحديد كيفية تنفيذ الاختبار ومكانه مع وصف $\blacktriangleright$ التجهيزات المتوفرة لإتمامه على أن تكون مشابهة لبنئة العمل الفعلية.
- √ إصدار تقاربر عن نتائج الاختبارات مع الشرح المفصل والواضح للمشكلة في حال عدم نجاح الاختبار إضافة إلى الحل المقترح، وتسلم هذه التقارير إلى لجنة الإشراف.
- ز- عند نجاح الاختبارات تقوم لجنة الإشراف بتجربة العمل، وفي حال عدم نجاحها يُطلب من المتعهد إصلاح المشكلة ومن ثم يعاد الا*خ*تبار من جديد.

11.متطلبات الصيانة والدعم الفني:

أ- يلتزم المتعهد بضمان صيانة البرمجيات وقواعد البيانات مجاناً لم*دة /3/ ثلاث س*نوات من تاريخ الا*س*تلام المؤقت.

a Due

الصفحة 38 من 4

- b) The contractor is obligated to provide technical support, and he is also obligated to perform the necessary maintenance that requires stopping the software system during holidays and outside working hours.
- c) Maintenance operations must include:
	- $\checkmark$  Remove errors from software wherever they appear.
	- $\checkmark$  Correct data errors resulting from software errors wherever they appear
- d) The contractor shall provide the new reports requested from him free of charge during the guarantee year, along with training users to use the report generator.
- e) Errors in the data must be removed within a period not exceeding 24 hours from the date of notifying the contractor.
- f) Errors in software that hinder work must be removed within a period not exceeding /36/ hours, and the period may be up to three days from the date of reporting the error if the malfunction does not hinder work.
- g) Implementation of all software modifications agreed upon by the management from the contractor during the guarantee period and without any additional cost.
- h) Maintenance of any failure, defect, or errors affecting the work, investment, performance, correctness of restrictions, or the software system integration resulting from a defect or deficiency in any part of the software, including the origin programs, interfaces, software, operating procedures, or others.
- i) Maintenance of any shortage, defect or disoperation in the software of any kind and at any stage of the work from the installation stage to the operation stage, including ensuring compatibility with the provided computer equipment or networks and the basic software of operating systems and network software
- j) Determine the response time and start troubleshooting.

## **12. Training and qualification requirements**

- a) The contractor must prepare and implement a training and qualification plan. So that a number of the concerned figures from the central administration (at least 12) are trained to manage, maintain and use the software system.
- b) The training scheme should include:
- ب- يلتزم المتعهد بتأمين الدعم الفني، كما يلتزم بإجراء الصيانات الضرورية والتي تتطلب توقيف النظام البرم*ج*ي بأيام العطل وخارج أوقات الدوام.
	- ج- يجب أن تتضمن عمليات الصيانة كل من:
	- ✔ إزالة الأخطاء من البرمجيات أينما ظهرت.
- وسحيح أخطاء المعطيات الناتجة عن أخطاء  $\checkmark$ البرامج أينما ظهرت.
- د- على المتعهد تقديم التقارير الجديدة التي تطلب منه مجاناً خلال فترة الضمان، مع تدريب الم*ستخد*مين على استخدام مولد التقاربر.
- ه- يجب إزالة الأخطاء في المعطيات ضمن مدة لا تتجاوز /24/ ساعة من تاريخ إبلاغ المتعهد.
- و- يجب إزالة الأخطاء في البرمجيات التي تعيق الأعمال في مدة لا تتجاوز /36/ ساعة، وبمكن أن تصل المدة إلى ثلاثة أيام من تاربخ الإبلاغ عن الخطأ في حال كان العطل لا يعيق العمل.
- ز- تنفيذ كافة التعديلات البرمجية التي تطلبها الإدارة من المتعهد خلال فترة الضمان وبدون أية كلفة إضافية.
- ح- صيانة أي عطل أو خلل أو أخطاء تؤثر على عمل أو استثمار أو أداء أو صحة القيود أو تكامل النظام البرمجي ناتج عن خلل أو نقص في أي جزء من البرمجيات بما في ذلك برامج الأصل أو الواجهات أو البرمجيات أو إجراءات التشغيل أو غيرها.
- ط- صيانة أي نقص أو خلل أو سوء تشغيل في البرمجيات مهما كان نوعه وفي أي مرحلة من مراحل العمل اعتباراً من مرحلة التنصيب إلى مرحلة التشغيل بما في ذلك ضمان التوافق مع التجهيزات الحاسوبية أو شبكاتها المقدمة والبرمجيات الأساسية الخاصة بنظم التشغيل وبرمجيات الشىكات.

ي- تحديد زمن الاستجابة والبدء بإصلاح الأعطال.

12.متطلبات التدربب والتأهيل

أ- يجب على المتعهد إعداد خطة تدربب وتأهيل وتنفيذها، بحيث يتم تدريب عدد من المعنيين من الإدارة المركزبة (12 على الأقل) على إدارة النظام البرمجي وصيانته واستخدامه.

ب- يجب أن تشمل خطة التدريب ما يلي:

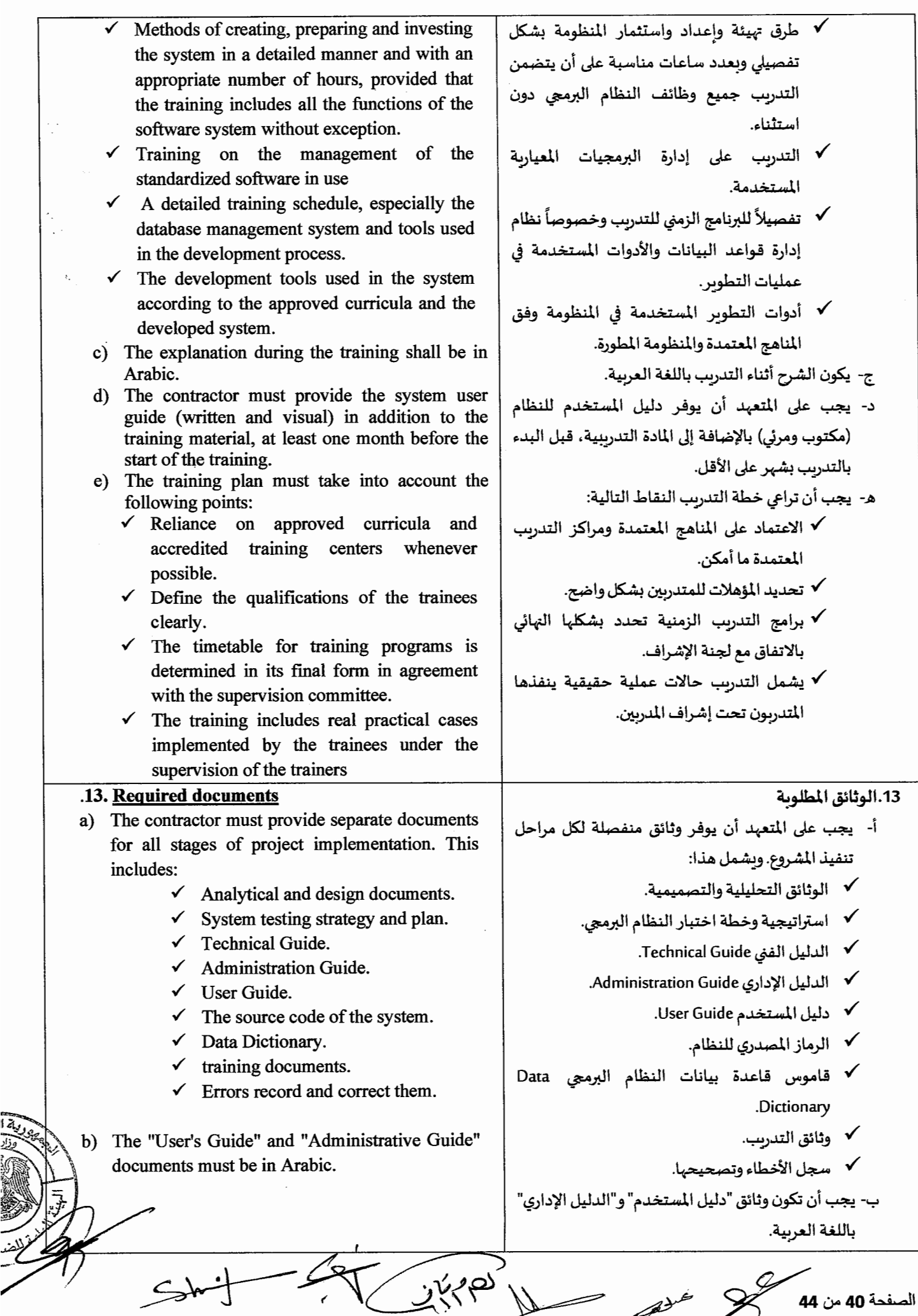

## 14.التزامات العارض:

## 14. Obligations of the bidder

- a) The bidder must submit a detailed description of the solution proposed by him, provided that this solution includes a set of points:
	- $\checkmark$  Software system design.
	- $\checkmark$  detailed work plan.
	- $\times$  timeline.
	- $\checkmark$  The bidder must also describe the method of managing the project and prepare and present his own vision for the implementation of the project, which fulfills the requirements mentioned in the book of conditions.
- b) The bidder shall submit an integrated work plan for the implementation of the project, including periods of development, testing, installation, training, investment and maintenance.
- c) The bidder shall submit the necessary proposals to protect and organize the database in terms of access, relationships and sizes.
- d) The bidder must present his vision of the hardware structure of the software system with all its equipment
- e) The bidder shall submit a plan for maintenance and technical support of the software system and databases during the guarantee period.

# 15 The expertise of the bidder

- a) The bidder must be specialized in the field of information technology (related to the functioning of financial or tax systems).
- b) His legal status with regard to the software system provided (agent - distributor - ... etc.).
- c) A statement of his experience with similar systems (related to the functioning of financial or tax systems), especially his previous experience in the countries in which he supplied, installed and operated a software system for tax administration supported by the documents certified by the authorities in which the projects were implemented, if he has such experience.
- d) A list of similar projects in type and size that were implemented by the bidder during the past five years, along with their financial value and the customers for whom the product was marketed.
- e) The size of his work and budget for the past five years, documented by tax data and related documents
	- He must mention in his technical proposal the ames and experiences of his work team, the

✔ تصميم النظام البرمجي. حَطة العمل التفصيلية.  $\checkmark$ √ المخطط الزمني. **∕ كما يجب أن يقوم العارض بتوصيف طربقة** إدارة المشروع واعداد وعرض رؤبته الخاصة لتنفيذ المشروع والتي تحقق المتطلبات الواردة

أ- يجب أن يقدم العارض وصف تفصيلي للحل المقترح من قبله على أن هذا الحل يتضمن مجموعة من النقاط هي:

- في دفتر الشروط.
- ب- على العارض أن يقدم خطة عمل متكاملة حول تنفيذ المشروع تتضمن مدد التطوبر والتجربب والتركيب والتدريب والوضع في الاستثمار والصيانة.
- ج- على العارض تقديم المقترحات اللازمة لحماية وتنظيم قاعدة البيانات من حيث الوصول والعلاقات والأحجام.
- د- على العارض تقديم رؤيته لبنية المنظومة بجميع تجهيزاتها
- ه- على العارض تقديم خطة للصيانة والدعم الفني للنظام البرمجي وقواعد البيانات خلال فترة الضمان.

# 15.خبرة العارض

- أ- يجب أن يكون العارض متخصص في مجال تكنولوجيا المعلومات (ذات صلة بعمل النظم المالية أو الضرىبية).
- ب- وضعه القانوني فيما يتعلق بالنظام البرمجي المقدم (وكيل، موزع، …الخ).
- ج- بيان خبرته بالأنظمة المماثلة (ذات صلة بعمل النظم المالية أو الضرببية)، وخاصةً خبرته السابقة في البلدان التي ورد وركب وشغل فيها نظاماً يرمجهاً للإدارة الضرببية مدعماً بالوثائق المصدقة من الجهات التي تم تنفيذ المشاربع فيها إن وجدت هذه الخبرة لديه.
- د- قائمة بالمشاريع المماثلة في النوع والحجم التي نفذها العارض خلال خمسة سنوات خلت مع قيمتها المالية والزبائن الذين سوق لهم المنتج.
- ه- حجم عمله وميزانيته لخمس سنوات ماضية، موثقة ببيانات ضربِبية والوثائق المرتبطة بها.
- و- \_ يجب أن يذكر في عرضه الفني أسماء وخبرات فربق عمله والعدد والسير الذاتية ومستوى الخبراء الذين سيقومون بتنفيذ الدراسات المختلفة وكتابة البرمجيات وتوليفها

الصفحة 41 من 44

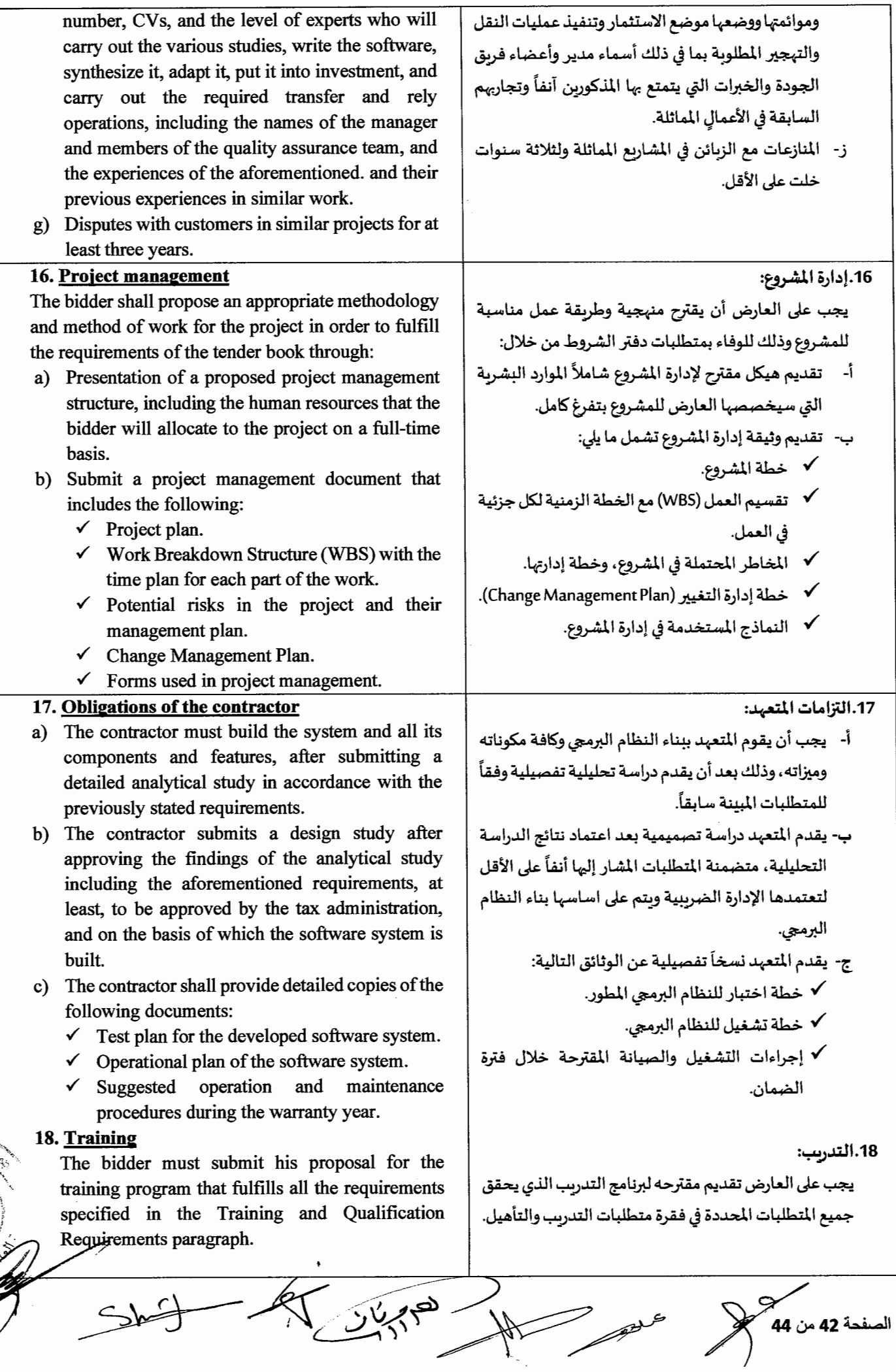

 $2\frac{1}{3}$ 

عملحو

145

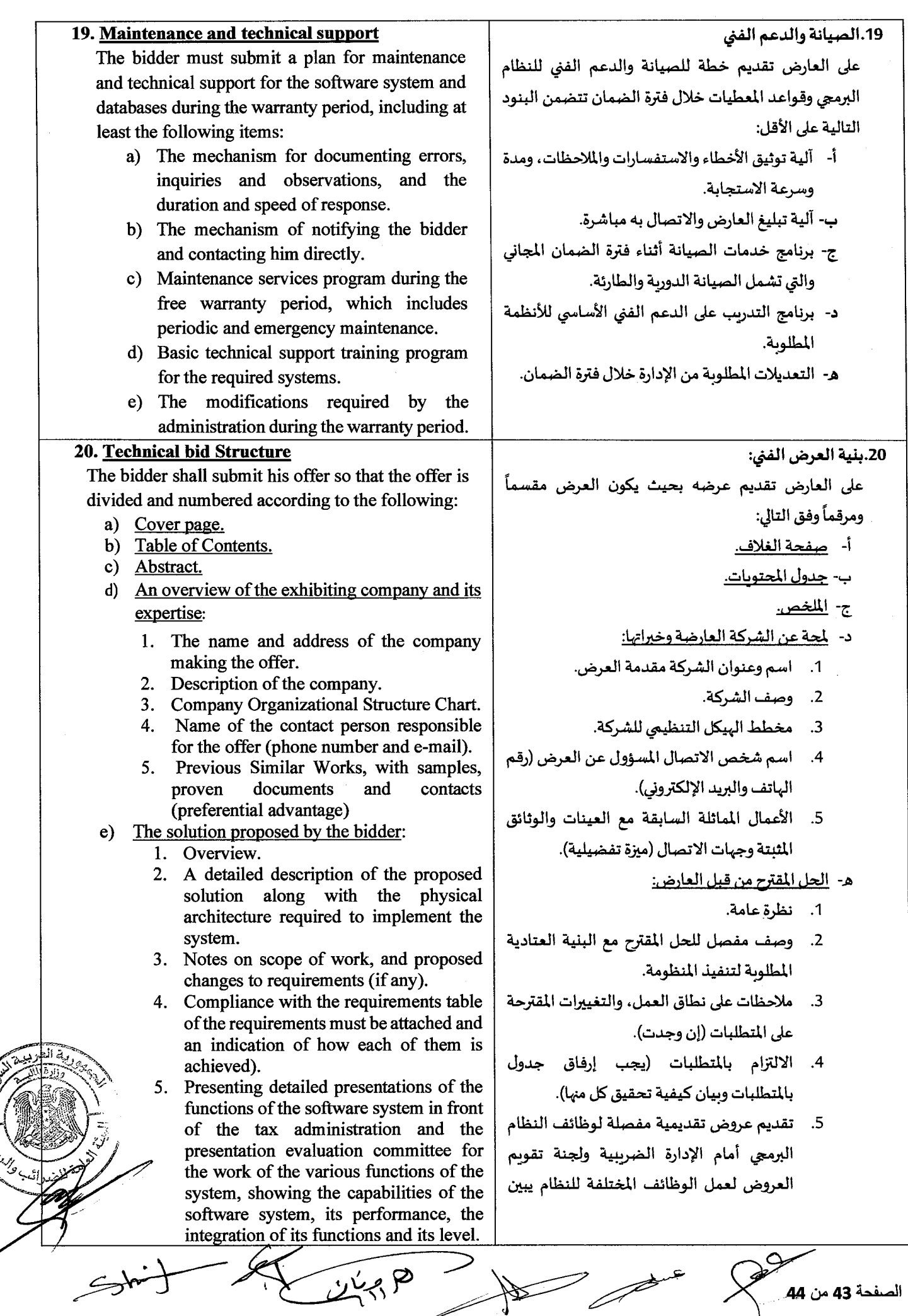

 $\varnothing$ 

 $\downarrow$ z

 $\sum$ 

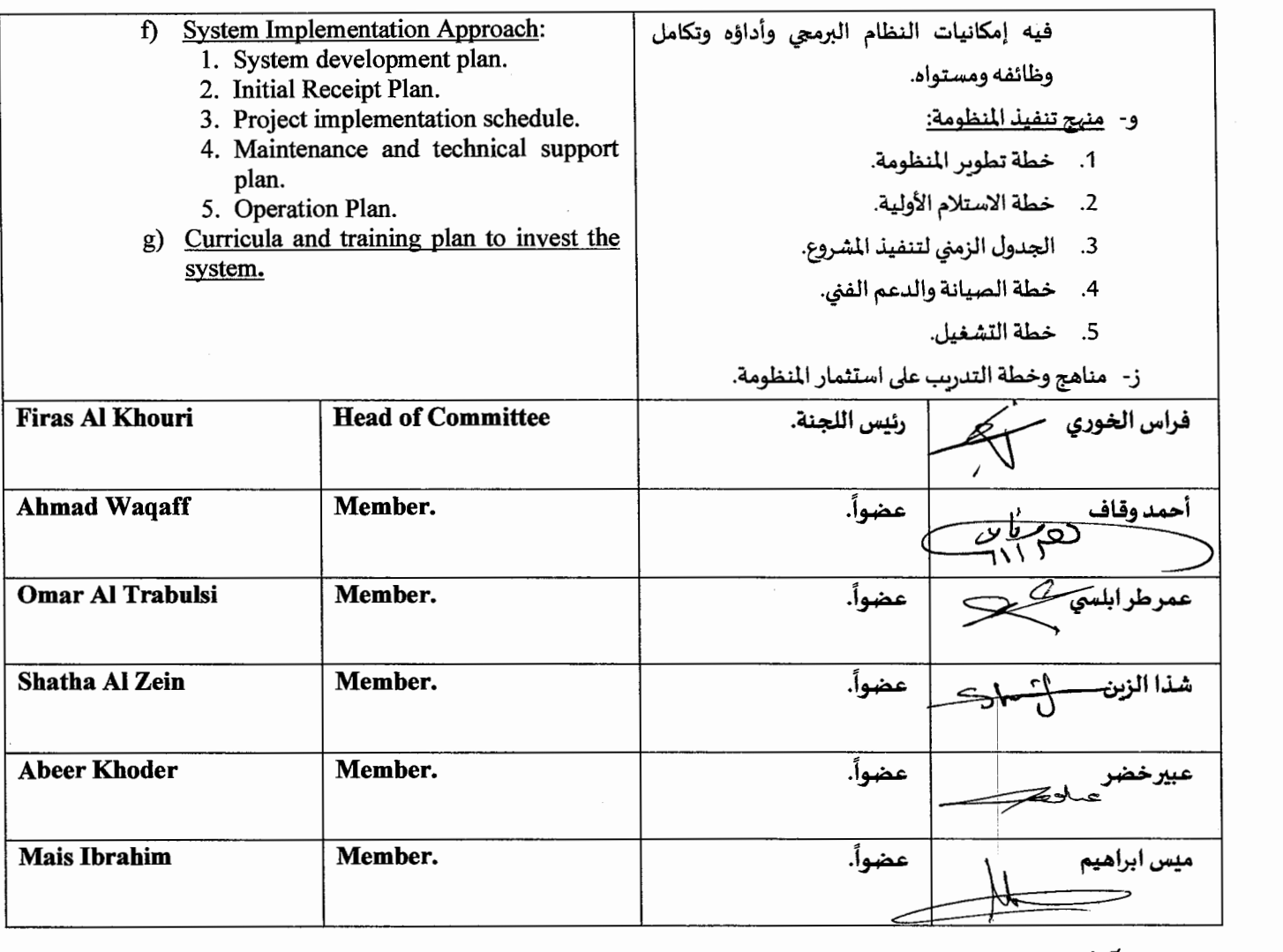

 $\gamma$  ) in  $\gamma$ 

**General Director of The General Commission for Taxes and Fees Munther Wanous** 

# **المدير العام**

# للميئة العامة لل**غرائب والرسوم**

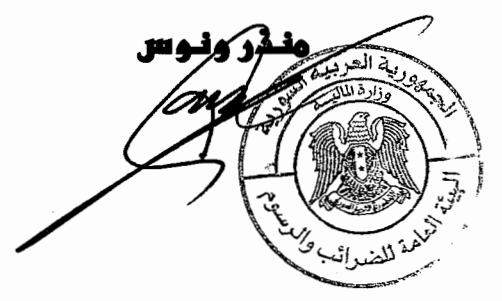